Министерство науки и высшего образования Российской Федерации Федеральное государственное бюджетное образовательное учреждение высшего образования АМУРСКИЙ ГОСУДАРСТВЕННЫЙ УНИВЕРСИТЕТ (ФГБОУ ВО «АмГУ»)

Факультет: Инженерно-физический Кафедра: Стартовые и технические ракетные комплексы Направление подготовки 24.03.01 - Ракетные комплексы и космонавтика Направленность (профиль) образовательной программы - Ракетно-космическая техника

> ДОПУСТИТЬ К ЗАЩИТЕ Зам.зав.кафедрой В.В. Соловьев MALL 2022 5

### БАКАЛАВРСКАЯ РАБОТА

на тему: Проектная разработка системы заправки криогенных ракет-носителей

среднего класса

Руководитель

Консультант

Исполнитель студент группы 817-об

канд. тех. наук, доцент

Консультант по БЖД: канд. тех. наук, доцент

Dr. D.G LOAL одпись, дата)

Е.А. Кавецкая

А.В.Козырь

 $\mathcal{O}$ 

А.В. Козырь

 $08.0622$ (подпись, дата)

К. А. Насуленко

Нормоконтроль ассистент кафедры СиТРК

08.06. hodd (подпись, дата)

М.А. Аревков

Благовещенск 2022

 $806220$ 

Министерство науки и высшего образования Российской Федерации Федеральное государственное бюджетное образовательное учреждение высшего образования

## АМУРСКИЙ ГОСУДАРСТВЕННЫЙ УНИВЕРСИТЕТ (ФГБОУ ВО «АМГУ»)

Факультет: Инженерно-Физический

Кафедра: Стартовые и технические ракетные комплексы

**УТВЕРЖДАЮ** Зам. зав. кафедрой В. В. Соловьев  $2022r$ .

ЗАДАНИЕ

к выпускной квалификационной работе студента Кавецкой Екатерины Александровны

1. Тема выпускной квалификационной работы: Проектная разработка системы заправки криогенных ракет - носителей среднего класса

учреждена приказом от 05.04.2022 № 679-уч

2. Срок сдачи студентом законченного проекта: 08.06.2022г.

3. Исходные данные к выпускной квалификационной работе: система заправки для ракет - носителей среднего класса сжиженным природным газом.

4. Содержание выпускной квалификационной работы (перечень подлежащих разработке вопросов): основные проектные параметры, описание конструкции, исследовательская часть, технологическая часть, охрана труда и экология, организационно-экономическая часть.

5. Перечень материалов приложения (наличие чертежей, таблиц, графиков, схем, программных продуктов, иллюстративного материала и т.п.): сборочный чертеж габаритный чертеж, элементы заправочной системы, емкости, 50/0.7. пневмогидравлическая схема пневмогидравлическая схема ППЦ заправочной системы.

6. Консультанты по выпускной квалификационной работе (с указанием относящихся к ним разделов): Насуленко К.А., БЖД Козырь Аркадий Валентинович, доцент, канд. тех. наук.

7. Дата выдачи задания 26.05.2022г.

 $\mathcal{D}_{\mathcal{L}}$ 

Руководитель выпускной квалификационной работы: Козырь Аркадий Валентинович, доцент, канд. тех. наук.

haf Задание принял к исполнению (дата)  $\frac{16.05.08}{100}$ 

#### РЕФЕРАТ

Выпускная квалификационная работа содержит 68 страниц, 19 рисунков, 19 таблиц, 18 источников.

# ЗАПРАВКА РКН, СЖИЖЕННЫЙ ПРИРОДНЫЙ ГАЗ, ППЦ-50/0,7, НЕСТАЦИОНАРНАЯ ЗАПРАВКА, ЗАХОЛАЖИВАНИЕ

Объектом разработки является система заправки сжиженным природным газом ракетоносителя космического назначения «Союз 5.1».

Цель работы – создание принципиально новой мобильной системы заправки.

Поставленная цель достигается использованием современных технологий и разработок, в области транспортировки криогенных компонентов топлива.

# СОДЕРЖАНИЕ

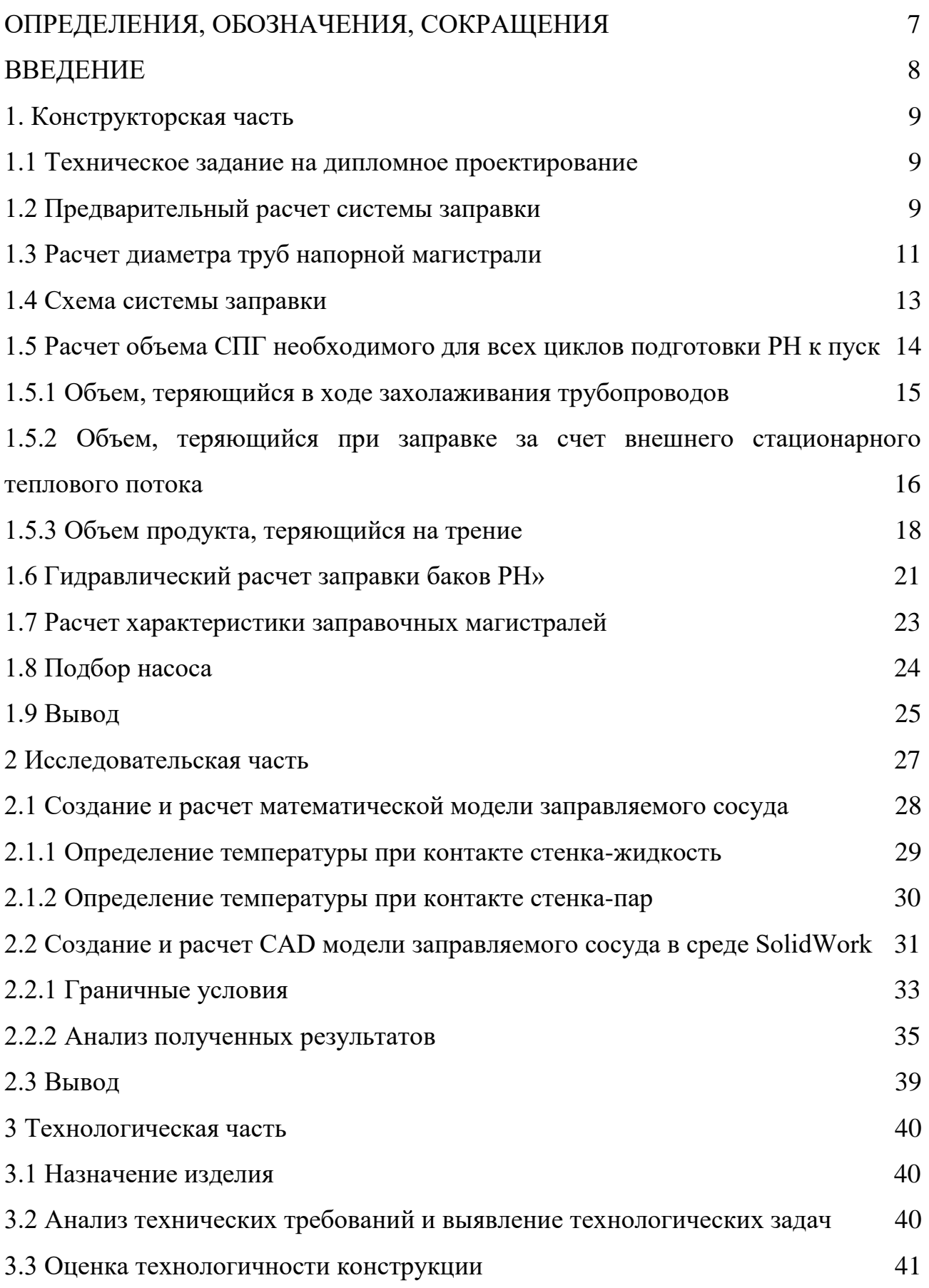

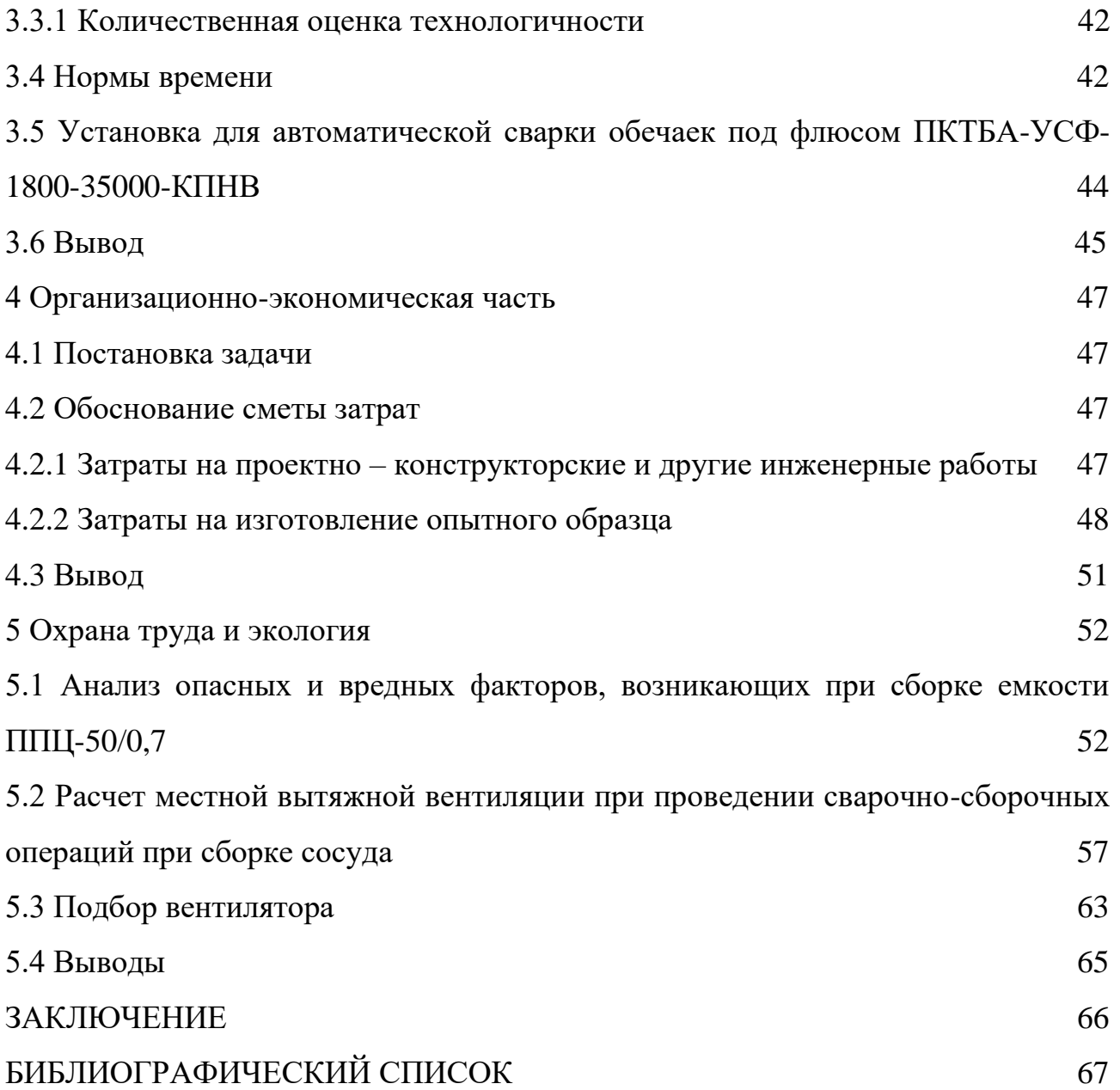

## ОПРЕДЕЛЕНИЯ, ОБОЗНАЧЕНИЯ, СОКРАЩЕНИЯ

СПГ – сжиженный природный газ;

РН – ракетоноситель;

ЗИП – запасные части и принадлежности;

ППЦ – передвижная полуприцеп цистерна;

ПГС – пневмогидросхема;

КТ – компоненты топлива;

ПУ – пусковая установка;

МР – металлорукав;

ТЗ – техническое задание;

ТО – технологическая операция.

#### ВВЕДЕНИЕ

Целью выпускной квалификационной работы является проектирование системы заправки СПГ для ракет среднего класса.

Изучение и анализ возможностей производства и применения альтернативных видов топлива показали, что наиболее перспективным является криогенное топливо – сжиженный природный газ, состоящий главным образом из метана и жидкий водород. Его минусом является меньшая по сравнению с керосином плотность, но зато он обладает высокой энергоэффективностью, что обеспечивает более полное превращение тепловой энергии в механическую.

При выполнении выпускной квалификационной работы была разработана принципиальная схема заправки, рассчитаны все необходимые параметры элементов ПГС. На основе расчетов элементов ПГС был создан общий вид всего заправочного комплекса в целом. Рассчитано необходимое количество ППЦ для выполнения всех ТО по заправке РН. Так же был произведен прочностной расчет емкости при заправке компонентом СПГ без предварительного захолаживания.

Была разработана технология сборки сосуда ППЦ-50/0,7. Также была разработана система местной вентиляции для операций, предполагающих сварочные работы в условиях изолированных помещениях.

## 1 КОНСТРУКТОРСКАЯ ЧАСТЬ

## **1.1 Техническое задание на дипломное проектирование**

Разработать систему заправки сжиженным природным газом для ракетносителя среднего класса со следующими техническими характеристиками, представленными в таблице 1.1.

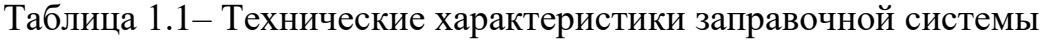

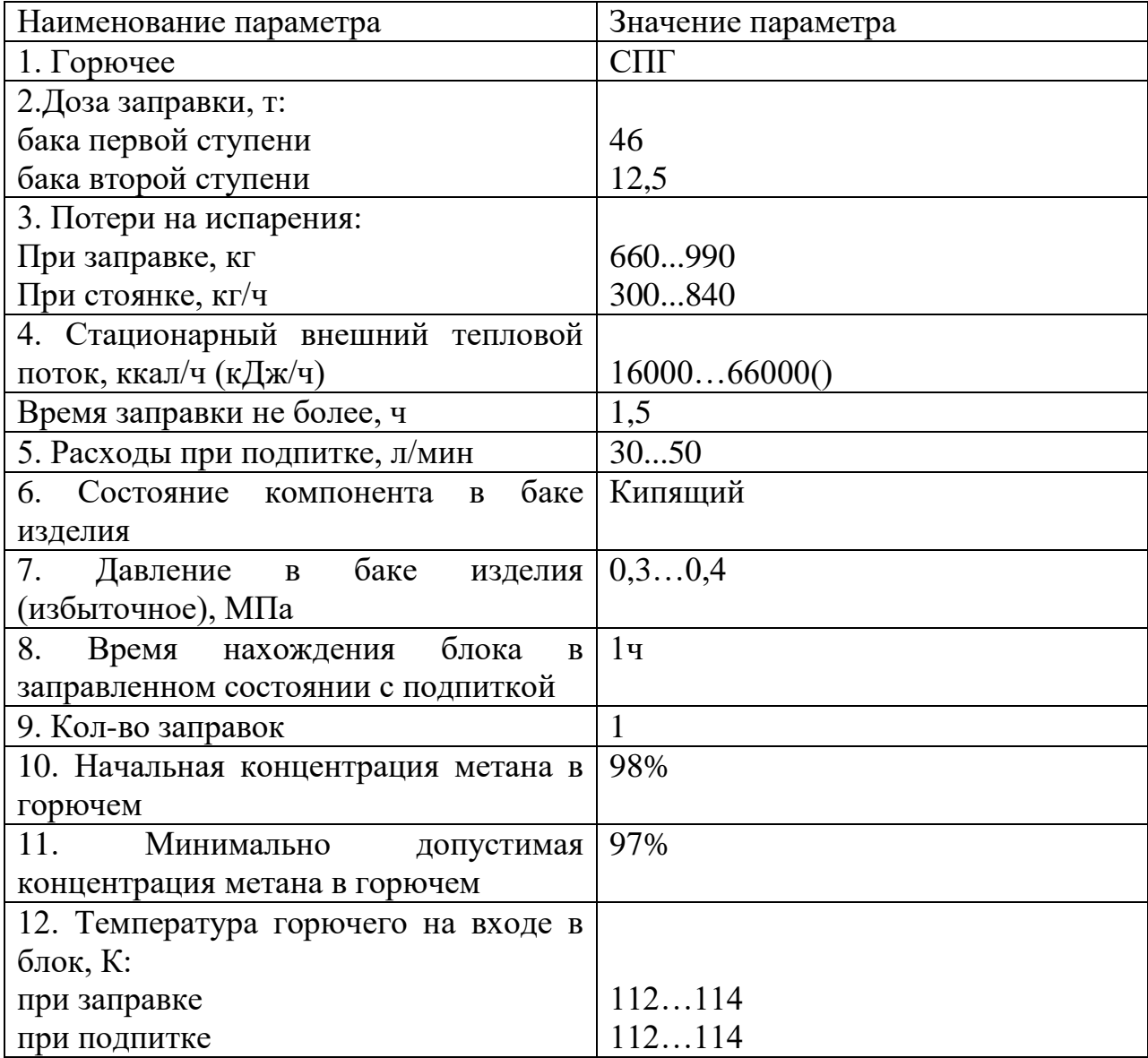

## **1.2 Предварительный расчет системы заправки**

Стартовый комплекс состоит из стартового стола, и двумя сливными площадками, откуда осуществляется заправка РН горючим (сжиженным природным газом) и окислителем (кислородом). Длина напорной магистрали

будет определяться исходя из расчета безопасного расстояния, на котором должны находиться заправочная площадка криогенного топлива от стартового стола. Необходимо произвести оценку мощности и параметров воздушной ударной волны возможного аварийного взрыва в процессе подготовки и пуска РН "Союз - 5.1".

Так как формулы для определения безопасных расстояний для  $CH_4+O_2$ отсутствуют, то определим во сколько раз СН<sub>4</sub>+О<sub>2</sub> опаснее РГ1+О<sub>2</sub>, но перед этим убедимся в правильности решения проверив во сколько раз  $H_2+O_2$  опаснее  $PT1+O<sub>2</sub>$ .

Воспользуемся формулами для определения безопасного расстояния от ПУ до башни обслуживания [1]:

$$
L_{\text{PT1}+02} = 58.5\sqrt[3]{M_0},\tag{1.1}
$$

$$
L_{\text{H2}+02} = 94.6\sqrt[3]{M_0},\tag{1.2}
$$

 $M_0$ — стартовая масса ракеты. где

Найдем безопасное расстояние от ПУ до башни обслуживания при использовании КТ метан:

$$
L_{\text{CH4+O2}} = 62.6 \sqrt[3]{M_0}.\tag{1.3}
$$

Из формулы, представленной выше видим, что СН<sub>4</sub> опаснее РГ1 в n=1,07, тогда оптимальное расстояние между ПУ и заглубленной насосной станцией будет определяется по формуле:

$$
L = \frac{1,023 \cdot \sqrt[3]{M_T}}{\Delta P_{\phi}^{0.575}},
$$
\n(1.4)

где  $M_T$  – тротиловый эквивалент взрыва, кг;

 $\Delta P_{\phi}$  – допустимое давление (МПа), при котором данный вид сооружения или оборудования остается не разрушенным и работоспособным.

Безопасное расстояние от стартового стола до башни обслуживания:

$$
L_{\text{CH4+O2}} = 62.6\sqrt[3]{M_0} = 404.1 \text{ m.}
$$
 (1.5)

Тогда зная ∆ф, для башни обслуживания, получим следующее значение:

$$
L_{\text{IIY}-\text{EO}} = \frac{1,023 \cdot \sqrt[3]{M_T}}{\Delta P_{\Phi}^{0,575}} \tag{1.6}
$$

$$
\sqrt[3]{M_T} = \frac{\Delta P_{\phi}^{0.575} \cdot L_{\text{CH4+02}}}{1,023} = \frac{0.03^{0.575} \cdot 404.1}{1,023} = 52.6\tag{1.7}
$$

Получим оптимальное расстояние между ПУ и заглубленной насосной станцией:

$$
L = \frac{1,023 \cdot \sqrt[3]{M_T}}{\Delta P_{\phi}^{0.575}} = \frac{1,023 \cdot 52,6}{0,3^{0.575}} = 108M.
$$
 (1.8)

#### **1.3 Расчет диаметра труб напорной магистрали**

Исходя из технического задания, всасывающий трубопровод емкости ППЦ-50/0,7 имеет диаметр  $D = 70$  мм; можно рассчитать внутренний диаметр трубы напорной магистрали, воспользовавшись тем, что скорость течения компонента СПГ во всасывающей магистрали не должна превышать 2 м/с, а в напорной 5 м/с.

Время заправки РН будет составлять [2]:

$$
\tau_{\text{3an}} = \frac{V}{F \vartheta_{\text{scac}}} = \frac{139,3}{0,0038 \cdot 2} = 14070 \text{ c}^2\text{C} \approx 233 \text{ m}^2\text{m}^2\text{m}^2\text
$$

$$
F = \frac{\pi d^2}{4} = \frac{\pi \cdot 0.07^2}{4} = 0.0038 \,\mathrm{m}^2; \tag{1.10}
$$

$$
V = \frac{M_{\rm A}}{\rho_{\rm KOM}} = \frac{58500}{420} = 139.3 \,\mathrm{m}^3; \tag{1.11}
$$

где  $F$  - поперечное сечение трубопровода, м<sup>2</sup>;

 $V$  - объем требуемой дозы заправки, м<sup>3</sup>;

 $\vartheta$  - скорость течения компонента  $^{\textsf{M}}\!/\textsf{c}$ ;

 $M_{\rm \pi}$  - масса требуемой дозы заправки, кг;

 $\rho_{\text{KOM}}$  - плотность компонента, при его кипении под давлением  $\text{KT}_{\text{M}^3}$ .

В результате проведенного расчета видно, что необходимо производить параллельный слив из четырех емкостей одновременно. Но дальнейшие расчеты по подбору насоса показывают, что рациональнее установить два насоса которые будут производить заправку компонента СПГ, каждый по своей независимой магистрали. Так как скорость потока в напорной магистрали  $\vartheta_{\text{tan}} = 4 M/c$  в два раза превышает скорость во всасывающей магистрали  $\,\vartheta_{\textrm{scac}}=2\,$   $\rm{^M/c},$  то диаметр напорной магистрали будет составлять D = 70 мм.

При параллельном сливе из четырех емкостей время заправки будет составлять:

$$
\tau_{\text{3a}} = \frac{V}{4F\vartheta_{\text{bcac}}} = \frac{139,3}{4 \cdot 0,0038 \cdot 2} = 4582 \text{ cek} \approx 76 \text{ mth.}
$$
 (1.12)

В данном расчете не учитывались потери компонента, поэтому стоит взять следующий стандартный типоразмер трубопровода для проведения в дальнейшем полного гидравлического расчета системы. Таким образом диаметр напорной магистрали будет составлять Ду 80мм; выполненный из нержавеющей стали 12Х18Н10Т.

### **1.4 Схема системы заправки**

Система заправки состоит из следующих основных элементов:

- 1. Станции слива компонента СПГ;
- 2. Напорная магистрали;
- 3. Распределительного узла;
- 4. Кабель-заправочной мачты;
- 5. Автоматического стыковочного устройства;
- 6. Бассейна аварийного слива.

Данная система заправки сжиженным природным газом предназначена для заправки РН "Союз - 5.1" и обеспечивает выполнение следующих технологических операций:

 стыковку магистралей системы к горловинам баков первой и второй ступени;

- подготовку магистралей к заправке баков РН;
- заправку баков первой и второй ступени;
- подпитку баков при стоянке, заправленной РН;
- слив СПГ из баков РН в бассейн аварийного слива;
- продувку магистралей перед расстыковкой;

 прием паров сжиженного природного газа с последующим испарением;

отбор проб СПГ и анализ.

Заправка сжиженного природного газа из ППЦ-50/0,7 в баки РН осуществляется двумя насосами.

Избыточное давление в емкостях создается за счет испарения части сжиженного природного газа внутри испарителя наддува, входящего в комплектацию каждой цистерны.

Баки первой и второй ступени имеют три уровня заполнения компонента топлива:

- «предварительный»;
- «нормальный»;
- «перелив»;

Заправка осуществляется большим напором до достижения «нормального» уровня в баках РН. После этого система переходит на малый расход подпитки. Из-за внешних теплопритоков компонент в баке испаряется быстрее, чем количество сжиженного природного газа, поступающего малым расходом подпитки и в момент падения уровня до «предварительного», происходит включение подпитки с большим расходом. Переход на малый расход осуществляется при достижении «нормального» уровня. Таким образом, осуществляется поддержание дозы в заданном диапазоне.

Слив компонента топлива осуществляется на землю, в бассейн аварийного слива, расположенного в 300 м; от стартового стола. Такое решение было принято по причине того, что СПГ является достаточно дешевым компонентом, и смысла усложнения системы заправки нет. Потому что это приведет к увеличению стоимости системы в целом и снижению надежности.

**1.5 Расчет объема СПГ необходимого для всех циклов подготовки РН к пуску**

Объем СПГ необходимого для проведения всех основных циклов подготовки РН к пуску складывается из следующих параметров:

- объем дозы заправки баков первой и второй ступени;
- объем заполнения заправочных трубопроводов от емкостей до баков РН;

 объем, теряющийся в ходе захолаживания трубопроводов, баков РН и оборудования системы до температуры кипения;

 объем, теряющийся при заправке и подпитки баков первой и второй ступени за счет внешнего стационарного теплового потока;

- объем продукта, теряющийся в баке;
- объем продукта, теряющийся на трение.

Произведем расчет каждого из пунктов по отдельности.

Массы дозы заправки баков первой и второй ступени заданы в техническом задании, тогда объем необходимой дозы заправки [3]:

$$
V_{\text{6ax}} = \frac{M_{A1} + M_{A2}}{\rho_{\text{cp.kOM}}} = \frac{46000 + 12500}{420} = 139.3 \text{ m}^3. \tag{1.13}
$$

Объем заправочных трубопроводов определяется из выше рассчитанной геометрии трубопровода:

$$
V_{\text{rpy6}} = L \cdot \frac{\pi \cdot d_{\text{BH}}^2}{4} = 297.3 \cdot \frac{\pi \cdot 0.08^2}{4} = 1.49 \text{ m}^3. \tag{1.14}
$$

#### **1.5.1 Объем, теряющийся в ходе захолаживания трубопроводов**

Масса продукта на захолаживание трубопроводов определяется как:

$$
M_3 = \frac{(M^{Mer} + M^{Apm}) \cdot C_p^{Mer} \Delta T}{r + \varphi C_p^{Ta} \Delta T},
$$
\n(1.15)

где М<sup>мет</sup> - масса металла трубопровода, кг; МАрм - масса металла арматуры, кг;  $C_p^{\text{Mer}}$  - теплоемкость металлоконструкции  $\frac{\mu_{\text{W}}}{\mu_{\text{F}}$  $\frac{A^{\pi}}{\pi r$ град $\cdot$  $C_p^{\Gamma a3}$ - теплоемкость газа,  $\frac{\mu_{\text{W}}}{\mu_{\text{F}} \cdot \text{F}}$ кг∙град ; *<sup>r</sup>* - теплота испарения продукта при температуре кипения, Дж/кг;  $\varphi$  - коэффициент использования тепла паров продукта. Масса трубопровода определяется как:

$$
MMer = \pi (dBH + \delta) \delta L \rhoCr =
$$
  
= \pi (0,08 + 0,006) · 0,006 · 297,3 · 7800 = 3757 kr; (1.16)

где -  $\delta$ - толщина стенки трубы, м;

 $\rho_{\text{Cr}}$  - плотность трубопровода, кг м<sup>3</sup> .

Масса арматуры определяется как:

$$
\mathbf{M}^{\text{Apm}} = \sum N \cdot \mathbf{M}_{\text{IUT}}^{\text{Apm}} \approx 21 \cdot 30 = 630 \text{kr};\tag{1.17}
$$

где  $N$  - количество единиц арматуры, шт;  $M^{\rm Apm}_{\rm \scriptscriptstyle IIIT}$  - средняя масса единицы арматуры, кг. Получаем:

$$
M_3 = \frac{(3757 + 630) \cdot 312 \cdot (298 - 110)}{510227 + 0.85 \cdot 2237 \cdot (298 - 110)} = 296.6 \text{ kT};
$$
(1.18)

Или:

$$
V_3 = \frac{M_3}{\rho_{\text{cp.com}} = \frac{296.6}{420} = 0.7 \text{ m}^3. \tag{1.19}
$$

**1.5.2 Объем, теряющийся при заправке за счет внешнего стационарного теплового потока**

Для определения объема компонента, теряющегося при заправке, определим стационарный тепловой поток к изолированным трубопроводам.

Поскольку это приблизительный расчет, примем что основной стационарный теплоприток подходит только к трубопроводу.

Трубопроводы напорной магистрали покрыты изоляцией K - FLEX. Вокруг изоляции залит слоем пенополиуретана, и засыпан насыпным грунтом [4]. Все остальные трубопроводы покрыт изоляцией K - FLEX.

Рассчитаем теплоприток через многослойную цилиндрическую стенку на 1 метр длины, пренебрегая тепловым сопротивлением самой трубы и сопротивлением теплоотдачи от трубы к СПГ [5]:

$$
q_{\rm rpy6} = \frac{\pi \Delta T}{\frac{1}{\alpha_{\rm H}} + \frac{1}{2\lambda} \ln \frac{D}{d}},\tag{1.20}
$$

где —  $\lambda$ - коэффициент теплопроводности,  $\frac{\text{Br}}{\text{M} \cdot \text{K}}$ ;  $\alpha_{\rm H}$ - коэффициент теплопередачи,  $\frac{B_{\rm T}}{M^2\cdot K}$ ; - внешний диаметр теплоизоляции, мм; - внешний диаметр трубопровода, мм. Коэффициент теплопередачи:

$$
\alpha_{\rm H} = 10.3 + 0.052 \cdot \Delta T = 10.3 + 0.052 \cdot 188 = 21.2 \tag{1.21}
$$

Тогда:

$$
q_{\text{rpy6}} = \frac{\pi \cdot 188}{\frac{1}{21,2} + \frac{1}{2 \cdot 0.024} \cdot \ln \frac{114,5}{88,5}} = 21,3 \frac{\text{Br}}{\text{M}}.
$$
 (1.22)

Теплота, подводимая к напорной магистрали [4]:  $q_{\text{mar}} = 5.3B\text{T/m}$ . Тогда потери компонента будут следующими:

$$
Q = q_{\text{rpy6}} L_{\text{rpy6}} + q_{\text{mar}} L_{\text{mar}} = 21.3 \cdot 81.3 + 5.3 \cdot 216 = 2874 \text{ Br}; \tag{1.23}
$$

$$
V_{\text{MCI}} = \frac{tQ}{r\rho} = \frac{(76 + 120) \cdot 60 \cdot 2874}{510227 \cdot 420} = 0.16 \text{ m}^3. \tag{1.24}
$$

Объем продукта, теряющийся в баке определено техническим заданием, поэтому:

$$
V_{\rm E} = \frac{V_{\rm 3aII} + Q_{\rm noAnMT} \cdot t_{\rm noAnMT}}{\rho} = \frac{990 + 840 \cdot 2}{420} = 6.4 \text{ m}^3. \tag{1.25}
$$

## 1.5.3 Объем продукта, теряющийся на трение

Определим линейную плотность теплового потока, подводимого к топливу за счет трения о внутреннюю поверхность напорной магистрали:

$$
q_{\rm rp} = \frac{Q_{\rm rp}}{L},\tag{1.26}
$$

 $Q_{\text{rp}}$  – тепловой поток, подводимый к топливу за счет трения, Вт; где  $L$  – длина напорной магистрали, м. При этом:

$$
Q_{\rm rp} = \frac{G_{\rm MectH} \cdot \Delta P_{\rm rp}}{\rho_{\rm MectH}},\tag{1.27}
$$

где  $\Delta P_{\text{rp}}$ - потери давления на преодоление сил трения;  $G_{\text{MECTH}}$  -массовый расход СПГ;  $\rho_{\text{mecth}}$  – плотность СПГ.

$$
\Delta P_{\rm rp} = \varepsilon \frac{L}{d_{\rm BH}} \cdot \frac{\rho_{\rm MectH} \cdot \omega_{\rm cp}^2}{2},\tag{1.28}
$$

 $d_{\text{BH}}$  – внутренний диаметр трубопровода; где

 $\omega_{\rm cp}$  – средняя скорость течения СПГ по трубопроводу;  $\varepsilon$  – гидравлический коэффициент трения.

$$
\omega_{\rm cp} = \frac{4G_{\rm MECTH}}{\rho_{\rm MECTH} \cdot \pi \cdot d_{\rm BH}^2},\tag{1.29}
$$

$$
G_{\text{mectH}} = Q \cdot \rho_{\text{mectH}} = 0.03 \cdot 420 = 12.6 \frac{\text{KT}}{\text{c}}; \tag{1.30}
$$

Для нахождения гидравлического коэффициента трения СПГ о поверхность трубопровода из-за шероховатости необходимо определить значение числа Рейнольдса:

$$
Re = \frac{1}{2} \cdot \frac{\vartheta_{\text{Han}} \cdot d_{\text{BH}}}{\gamma} = \frac{4 \cdot 0.08}{0.22 \cdot 10^{-6}} = 854545,\tag{1.31}
$$

где —  $\gamma-$  средний коэффициент кинематической вязкости СПГ, м<sup>2</sup>/с.

Как видно значение числа Рейнольдса значительно выше критического равного 2300, следовательно, режим течения СПГ в напорной магистрали будет турбулентным.

Тогда коэффициент трения, для гидравлически гладких труб и турбулентного режима движения топлива в диапазоне значений числа Рейнольдса  $(3 \cdot 10^3 \dots 10^8)$  рассчитывают по формуле:

$$
\varepsilon = \frac{1}{(1,82 \cdot \lg Re - 1,64)^2}.
$$
\n(1.32)

С учетом всех уравнений линейная плотность теплового потока, подводимого к топливу за счет трения о внутреннюю поверхность трубопровода, может быть определена соотношением:

$$
q_{\text{rp}} = \frac{8 \cdot G_{\text{MecT}}^3}{(1,82 \cdot \lg \text{Re} - 1,64)^2 \cdot \rho_{\text{MecT}}^2 \cdot \pi^2 \cdot d_{\text{BH}}^5} =
$$
  
= 
$$
\frac{8 \cdot 12,6^3}{(1,82 \cdot \lg(854545) - 1,64)^2 \cdot 420^2 \cdot \pi^2 \cdot 0,08^5} = 11 \frac{\text{Br}}{\text{M}}.
$$
 (1.33)

Тогда, приняв расход СПГ постоянный за все время заправки и подпитки:

$$
V_{\rm rp} = \frac{t q_{\rm rp} L_{\rm mar}}{r \rho} = \frac{(76 + 120) \cdot 11 \cdot 216}{510227 \cdot 420} = 0.13 \, \text{m}^3. \tag{1.34}
$$

Необходимое объем СПГ достаточного для обеспечения одного РН:

$$
V_{\text{06m}} = V_{\text{6ax}} + V_{\text{rpy6}} + V_3 + V_{\text{ncn}} + V_{\text{B}} + V_{\text{rp}} =
$$
  
= 139,3 + 1,49 + 0,7 + 0,16 + 6,4 + 0,13 = 148,6 m<sup>3</sup>. (1.35)

Коэффициент заполнения ППЦ-50/0,7 составляет  $k_{\text{san}} = 0.86$ , тогда объем хранимый и перевозимый одной цистерной составляет:

$$
V_{\text{nnu}} = 50 \cdot k_{3\text{an}} = 50 \cdot 0.86 = 43 \text{ m}^3. \tag{1.36}
$$

Количество емкостей для необходимого для обеспечения заправки одного РН:

$$
K_{\text{nnu}} = \frac{V_{\text{ofu}}}{V_{\text{nnu}}} = \frac{148.6}{43} = 3.44 \text{ mT}.
$$
 (1.37)

Следовательно, предположение, что необходимое количество емкостей составляет четыре единицы верно и объема СПГ достаточно для выполнения заправки РН.

#### **1.6 Гидравлический расчет заправки баков РН**

Гидравлический расчет сопротивлений магистрали проводится согласно гидравлической схеме для отдельных участков и различных режимах работы системы. Сопротивления S<sup>i</sup> участков магистрали определяются по формуле [6]:

$$
S_i = \sum_{j=1}^{m1} S_{\text{rpi}j} + \sum_{j=1}^{m2} S_{\text{m}ij},
$$
\n(1.38)

где  $S_{\text{rpi}i}$  – сопротивление трения по длинам j-х трубопроводов или металлорукавов МР, с<sup>2</sup>/м<sup>5</sup> на i-м участке;

 $\mathcal{S}_{{\rm m}ij}$  – местные сопротивления j-ого вида на i-м участке, с $^{2}/{\rm m}^{5}.$ 

Для определения  $S_{\text{TD}}$  и $S_{\text{M}}$  используются соотношения общего вида:

$$
S_{\rm rp} = 0.0827 \frac{\lambda l}{d_{\rm BH}^5},\tag{1.39}
$$

$$
S_{\rm M} = 0.0827 \frac{\xi}{d_{\rm BH}^4},\tag{1.40}
$$

где λ – коэффициент сопротивления трения трубопровода;

l – длина трубопровода, м;

dвн – проходной диаметр магистрали, мм;

ξ – коэффициент местного сопротивления.

Исходя из спроектированной схемы, составим таблицу местных сопротивлений:

- напорной магистрали 1 до бака первой ступени (таблица 1.2);
- напорной магистрали 2 до бака второй ступени (таблица 1.3);

 напорной магистрали 1 и 2 при совместной заправки бака первой ступени (таблица 1.4)

Таблица 1.2 – Местные сопротивления напорной магистрали 1 до бака первой

## ступени

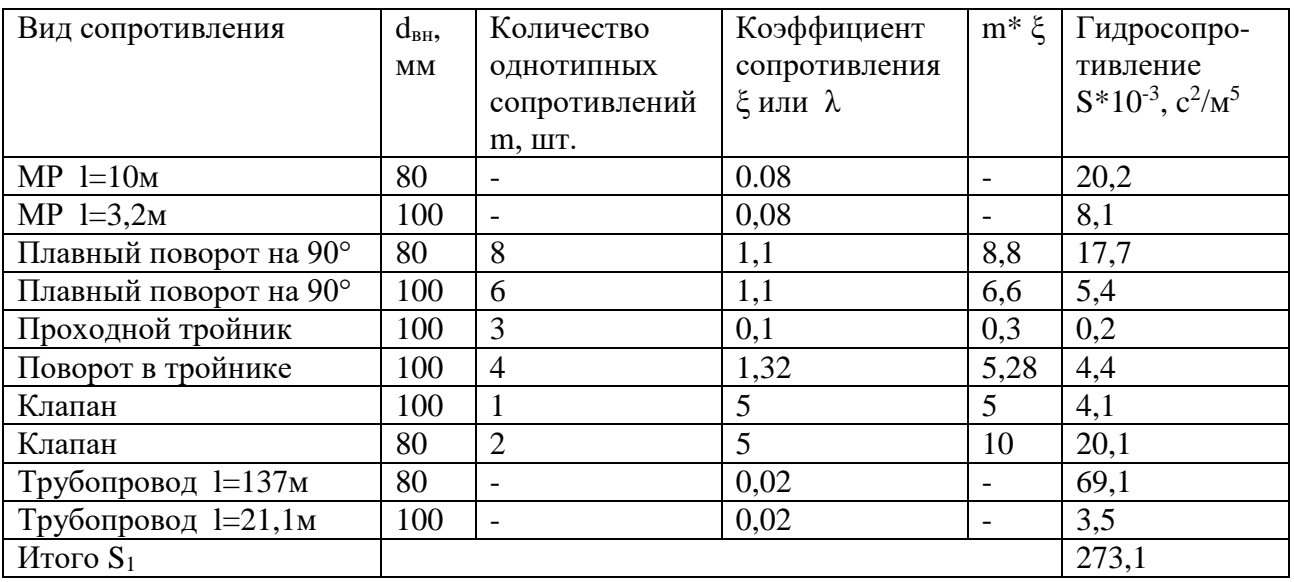

Таблица 1.3 – Местные сопротивления напорной магистрали 2 до бака второй

## ступени

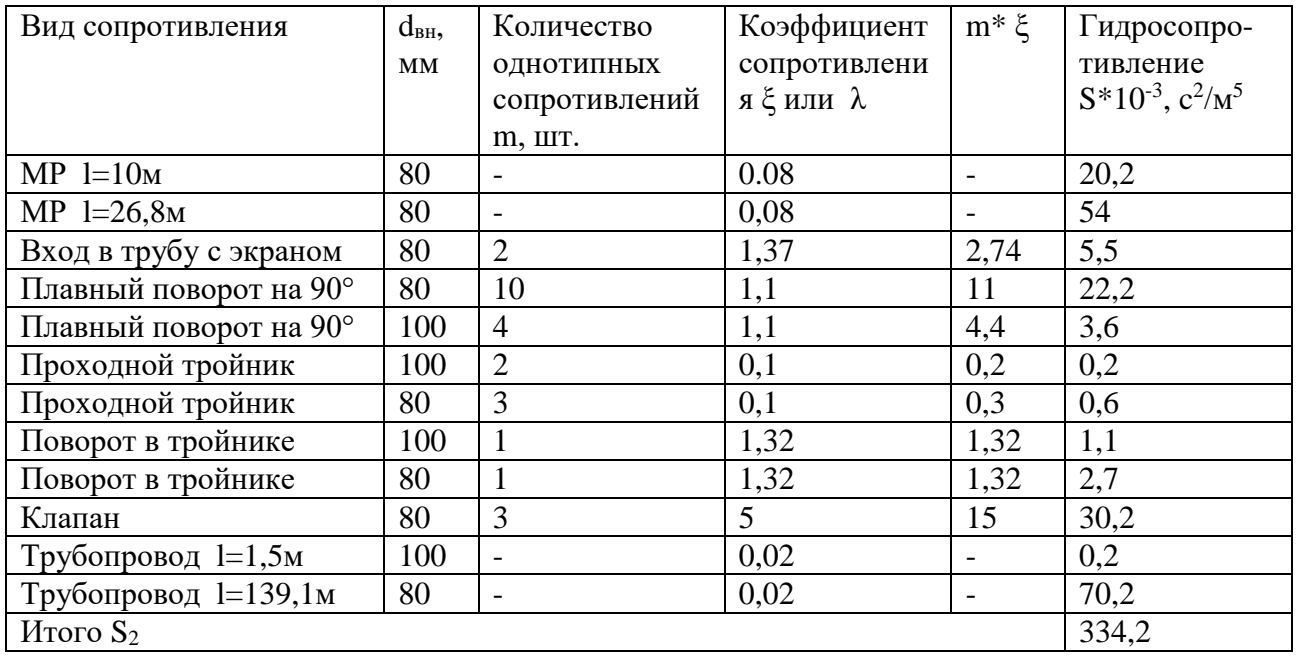

Таблица 1.4 – Местные сопротивления напорной магистрали 1 и 2 при совместной заправки бака первой ступени

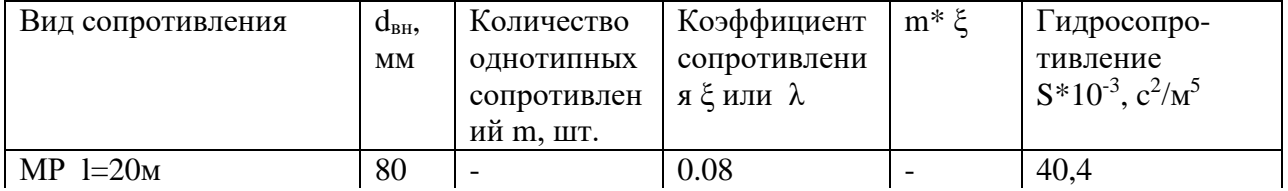

Продолжение таблицы 1.4

| Вид сопротивления       | $d_{BH}$  | Количество     | Коэффициент       | $m^* \xi$                | Гидросопро-             |
|-------------------------|-----------|----------------|-------------------|--------------------------|-------------------------|
|                         | <b>MM</b> | однотипных     | сопротивлени      |                          | тивление                |
|                         |           | сопротивлен    | я 5 или $\lambda$ |                          | $S*10^{-3}$ , $c^2/m^5$ |
|                         |           | ий m, шт.      |                   |                          |                         |
| $MP$ l=3,2 <sub>M</sub> | 80        |                | 0,08              |                          | 6,4                     |
| Вход в трубу с экраном  | 80        | $\overline{4}$ | 1,37              | 5,48                     | 11,1                    |
| Плавный поворот<br>на   | 80        | 14             | 1,1               | 15,4                     | 31,1                    |
| $90^{\circ}$            |           |                |                   |                          |                         |
| Проходной тройник       | 100       | $\overline{4}$ | 0,1               | 0,4                      | 0,3                     |
| Проходной тройник       | 80        | 5              | 0,1               | 0,5                      |                         |
| Поворот в тройнике      | 100       | 3              | 1,32              | 3,96                     | 3,3                     |
| Поворот в тройнике      | 80        | 3              | 1,32              | 3,96                     | 7,9                     |
| Клапан                  | 80        | 6              | 5                 | 30                       | 60,8                    |
| Трубопровод 1=22,6м     | 100       |                | 0,02              |                          | 3,7                     |
| Трубопровод 1=234м      | 80        |                | 0,02              | $\overline{\phantom{a}}$ | 118,1                   |
| Итого S <sub>3</sub>    |           |                |                   |                          | 520,1                   |

## 1.7 Расчет характеристики заправочных магистралей

Потери напора в напорной магистрали 1 до бака первой ступени:

$$
\Delta H_{\text{mar 1}} = S_1 Q_{1,2}^2 + \Delta H_{\text{A03}} + \Delta H_{\text{A16}} + \Delta H_{\text{C11}},\tag{1.41}
$$

 $Q_{1,2}$ – расход СПГ бака первой и второй ступени, м<sup>3</sup>/с; где

 $\Delta H_{\text{A03}}$ - потери напора в расходомере, м;

ΔH<sub>изб</sub>- потери напора для создания избыточного давления в баках РН, м;

 $\Delta H_{\text{cr1}}$ - разница уровня между минимальным уровнем СПГ в емкости и максимальным уровнем заправки бака первой ступени, м;

Расход компонента в баки РН:

$$
Q_{1,2} = \frac{V}{2 \cdot t} = \frac{139.3}{2 \cdot 4582} = 0.015 \text{ m}^3/\text{c}.\tag{1.42}
$$

Потери напора в расходомере:

$$
\Delta H_{\text{A03}} = 280 \cdot Q_{1,2}^2 = 2800 \cdot 0.015^2 = 0.63 \text{ m}.
$$
 (1.43)

Потери напора для создания избыточного давления в 4 атмосферы:

$$
\Delta H_{\text{H36}} = \frac{P}{\rho \cdot g} = \frac{4 \cdot 10^5}{420 \cdot 9.81} = 97.1 \text{ m.}
$$
 (1.44)

Таким образом:

$$
\Delta H_{\text{mar 1}} = 273.1 \cdot 10^3 \cdot 0.015^2 + 0.63 + 97.1 + 19.1 = 178.3 \text{ m.}
$$
 (1.45)

Потери напора в напорной магистрали 2 до бака второй ступени:

$$
\Delta H_{\text{mar 2}} = S_2 Q_{1,2}^2 + \Delta H_{\text{A03}} + \Delta H_{\text{A16}} + \Delta H_{\text{C12}},
$$
\n(1.46)

где  $\Delta H_{\text{cr2}}$  – разница уровня между минимальным уровнем СПГ в емкости и максимальным уровнем заправки бака второй ступени, м;

Таким образом:

$$
\Delta H_{\text{mar 2}} = 334,2 \cdot 10^3 \cdot 0,015^2 + 0,63 + 97,1 + 28,9 = 201,8 \text{ m.}
$$
 (1.47)

Потери напора в напорной магистрали 1 и 2 при совместной заправки бака первой ступени:

$$
\Delta H_{1,2} = S_3 (2Q_{1,2})^2 + \Delta H_{A03} + \Delta H_{B03} + \Delta H_{\text{cr1}}.\tag{1.48}
$$

Таким образом:

$$
\Delta H_{1,2} = 520, 1 \cdot 10^3 \cdot 0, 03^2 + 0, 63 + 24, 3 + 19, 1 = 397, 2 \text{ m.}
$$
 (1.49)

Получаем что:

$$
\Delta H_{\text{mar 1}} < \frac{\Delta H_{1,2}}{2} < \Delta H_{\text{mar 2}}
$$

Следовательно, подбор насоса следует подбирать по максимальные потери напора, которая равна 202 м.

#### **1.8 Подбор насоса**

Среди криогенных центробежных насосов наиболее применимым является насос VLT Cryogenic, который создаст необходимый напор 202 метров с заданным расходом 55 м<sup>3</sup>/ч. Принимаем решение установить именно этот центробежный насос. Крионасосы серии VLT Cryogenic выпускаются в стандартном и плоском исполнении корпуса, с различными типами фланцев, с ручным или автоматическим управлением.

Таблица 1.5 – характеристики насоса VLT Cryogenic

| Производитель                          | <b>RUHRUMPEN</b>                    |
|----------------------------------------|-------------------------------------|
| Тип насоса                             | Центробежный                        |
|                                        | вертикальный                        |
| Давление на входе в насос              | $0,1-0,2M\Pi a$                     |
| Давление на выходе из насоса           | $0.81$ M $\Pi$ a                    |
| Максимальное давление на выходе        | $1,64$ M <sub>I</sub> Ia            |
| Рабочий расход                         | $6-600$ $\mathrm{M}^{3}/\mathrm{H}$ |
| Минимально возможный расход            | 4 M <sup>3</sup> /4                 |
| % минимального расхода от номинального | 7,3%                                |

#### **1.9 Вывод**

В данной части дипломного проекта разработана система заправски сжиженным природным газом для ракет – носителя среднего класса с техническими характеристиками заправочной системы. Был произведен предварительный расчет системы заправки, безопасного расстояния, на котором должны находиться заправочная площадка криогенного топлива от стартового стола и внутренний диаметр трубы напорной магистрали.

В результате проведенного расчета видно, что необходимо производить параллельный слив из четырех емкостей одновременно. Но расчеты по подбору насоса показывают, что рациональнее установить два насоса которые будут

производить заправку компонента СПГ, каждый по своей независимой магистрали.

## 2 ИССЛЕДОВАТЕЛЬСКАЯ ЧАСТЬ

В данной части дипломного проекта исследуется возможность заправки сжиженным природным газом емкости ППЦ-50/0,7 без предварительного захолаживания. СПГ это криогенный компонент с температурой кипения при нормальных условиях 111° К. Проблема возникает в том, что, при заправке «теплой» емкости, у которой температура 300° К., возникает неравномерное температурное поле, где разница между минимальным и максимальным значениями составляет примерно 189° К. Во время заправки неравномерное распределение температуры, приводит к пластическим деформациям внутреннего сосуда, которое могут привести к разрушению конструкции.

Согласно ГОСТ 21957-76 захолаживание оборудования является нестационарным процессом и требует соблюдения следующих предосторожностей:

1. Для оборудования, имеющего небольшую массу, и для трубопроводов внутренним диаметром менее 600 мм захолаживание производится прямым способом, и темп их заполнения СПГ лимитируется только общими механическими соображениями, изложенными ниже.

2. Для массивного оборудования захолаживание должно быть постепенным, рекомендуется градиент температуры порядка 3-5°С в час для резервуаров и больших емкостей, а также для трубопроводов больших диаметров. Равномерное захолаживание реализуется с помощью пульверизаторов*,* распределяющих сжиженный природный газ – охладитель перед собственно наполнением системы СПГ.

В любом случае необходимо контролировать:

 деформации (перемещения) трубопроводов, сравнивая их с теоретическими значениями;

свободу движения подвижных опор;

 захолаживание подвижных деталей, особенно в соединениях (неравномерное захолаживание подвижного фланца может вызвать [утечки\)](http://lngas.ru/life-safety-lng/utechka-razliv-szhizhennyi-prirodnyi-gaz.html);

общий объем испарений.

Таким образом можно сделать вывод о том, что, захолаживание довольно длительный процесс, требующий высокий уровень контроля, а соответственно несущий за собой экономические потери на его реализацию. Поэтому требуется провести исследование о возможности предотвращения этого процесса, и непосредственно сразу приступать к процессу заправки емкости.

#### **2.1 Создание и расчет математической модели заправляемого сосуда**

По исходным данным ППЦ-50/0,7 заправляется в течении двух часов при массе заполнения СПГ 18 тонн. Расчет будет включать десять этапов, то есть наблюдения за состоянием деформаций, перемещений и напряжений в сосуде каждые 12 минут.

Для задания термического поля необходимо определить уровень жидкости в сосуде при заправке емкости в течении двух часов каждые 12 минут. Соответственно требуется создать модель геометрии сосуда, которая будет описывать внутренней объем в зависимости от уровня заполнения. На рисунке 2.1 представлена реальная геометрия сосуда, необходимо создать математическо-функциональную модель, заправляемую постоянным расходом, для дальнейших расчетов в среде SolidWorks.

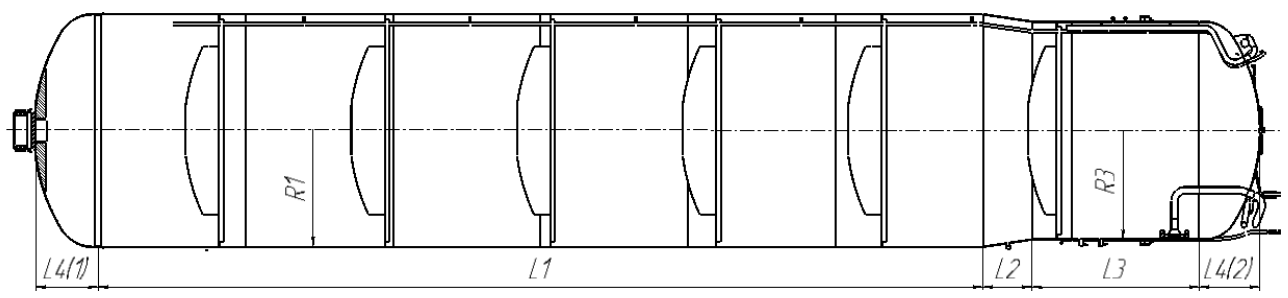

Рисунок–2.1 Заправляемый сосуд

Для задания температурного поля необходимо определить функцию объема материала сосуда которая контактирует с паром в зависимости от уровня заполнения СПГ.

#### 2.1.1 Определение температуры при контакте стенка-жидкость

Определим время наступление теплового равновесия межу стенкой сосуда и СПГ, при условии того что:

- расход постоянен;
- внешние теплопритоки отсутствуют;
- компонент полностью контактирует со стенкой сосуда;
- в сосуд входит однофазный поток жидкости;

• в области контакта жидкости со стенкой интенсивность теплообмена пропорциональна средне логарифмической разности температур между стенкой и жидкостью в нижнем сечении сосуда и на зеркале жидкости;

• в области жидкости аксиальную теплопроводность вдоль стенки не учитывается, то есть температура стенки в каждом сечении при контакте с жидкостью определяется из условий локального теплообмена.

При использовании допущений описных выше получим функцию времени охлаждения стенки до равновесной температуры [7]:

$$
\tau_Q = \frac{M_V C_{\text{cr}}}{C_{\text{pr}}} \cdot \left(1 + \frac{G \cdot C_{\text{pr}}}{\alpha \cdot F}\right) \cdot \ln\left(1 + \frac{\theta_{\text{Hau}} - T_s + \frac{h_1 - h_{\text{bx}}}{C_{\text{pr}}}}{\frac{h_1 - h_{\text{bx}}}{C_{\text{pr}}} \cdot \left(\frac{G \cdot C_{\text{pr}}}{\alpha \cdot F}\right)}\right),\tag{2.1}
$$

где  $T_s$ - температура насыщения, <sup>°</sup>K;

 $\theta_{\text{Hau}}$ – начальная температура стенки, °K;

 $C_{cr}$ — теплоемкость стали, Дж/кг·К;

 $C_{\text{nr}}$ — теплоемкость метана, Дж/кг·К;

 $h_{\rm ex}$ – энтальпия жидкой фазы метана, Дж/кг;

 $h_1$ - энтальпия паровой фазы метана, Дж/кг;

 $\alpha$  – коэффициент теплоотдачи,  $Br/m^2$ ·K;

 $G$  – расход метана, кг/с;

 $F$ - площадь контакта, м<sup>2</sup>;

 $M_V^{\phantom i}$ – объем стали контактирующей с метаном, м $^3.$ 

Также функцию температуры стенки при контакте жидкой фазы метана [7]:

$$
\theta_{\tau} = \left(\theta_{\text{Haq}} - T_s + \frac{h_1 - h_{\text{BX}}}{C_{\text{pr}}}\right) \cdot e^{\left(\frac{-G \cdot C_{\text{pr}} \cdot \tau}{M_V C_{\text{cr}} \cdot \left(1 + \frac{G \cdot C_{\text{pr}}}{\alpha \cdot F}\right)}\right)} + T_s - \frac{h_1 - h_{\text{BX}}}{C_{\text{pr}}}.
$$
(2.2)

#### **2.1.2 Определение температуры при контакте стенка-пар**

Для определения температуры стенки в данном случае воспользуемся следующими допущениями:

 в процессе заполнения в сосуде имеются две области с четкой границей между ними: в нижней части сосуда находится жидкость, в верхней части пар;

теплообмен между стенками сосуда и внешней средой отсутствует;

 теплообмен между стенками сосуда и газом идеальный, то есть температура газа на выходе из сосуда равна температуре стенки;

 скорость всплытия пузырей пара намного выше скорости движения зеркала жидкости, поэтому весь образующийся пар выходит через зеркало жидкости в свободное пространство, а паросодержание жидкости можно принять равным нулю.

Функция изменения температуры стенки, контактирующей с паром при учете допущений, указанных выше:

$$
\theta_1 = T_s + (\theta_{\text{Hau}} - T_s) \cdot e^{-\frac{(\mathcal{A} \cdot \mathcal{N}_L \cdot C_{\text{pr}} \cdot (\theta_{\text{Hau}} - T_s)\tau)}{V \cdot C_{\text{cr}} \cdot \rho_{\text{cr}} \cdot \rho_{\text{map}} \cdot h_1}},
$$
\n(2.3)

где  $M_L$ - изменение массы метана на каждом этапе заправке, кг;

 $\tau$ - время заправки, с;

 $V$ – объем стали контактирующий с паровой область, м $^3;$ 

 $\rho_\mathrm{nap}$ — плотность пара, кг/м $^3;$ 

## **2.2 Создание и расчет CAD модели заправляемого сосуда в среде SolidWorks**

Решение данной задачи заключается в оптимизации разделения конечных элементов. Для этого необходимо создать каждый элемент внутреннего сосуда в отдельности, чтобы затем задать различные конечные элементы: пластинчатые и объемные. В программном комплексе SolidWorks 2017 созданы модели каждого несущего элемента рисунки 2.2, 2.3 внутреннего сосуда и объедены в сборку.

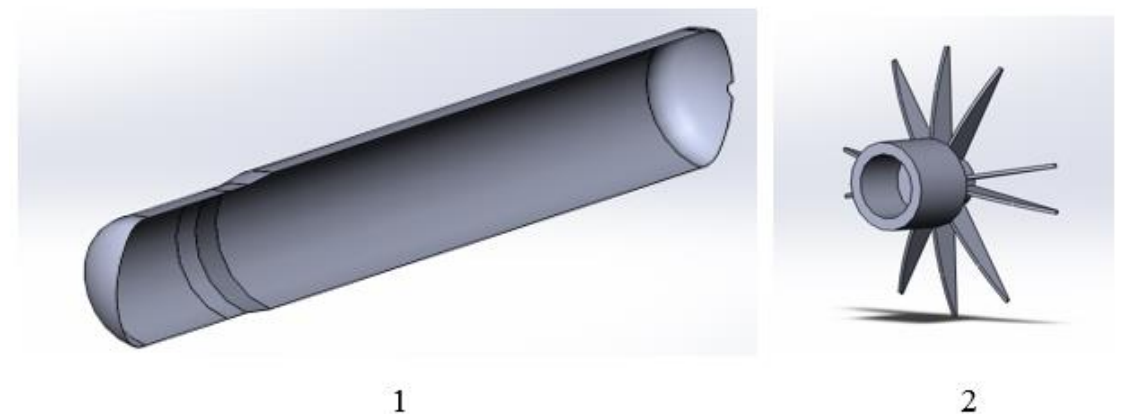

 $\mathbf{1}$ Рисунок 2.2 – Несущие элементы сосуда 1- сосуд; 2 – переднее крепление

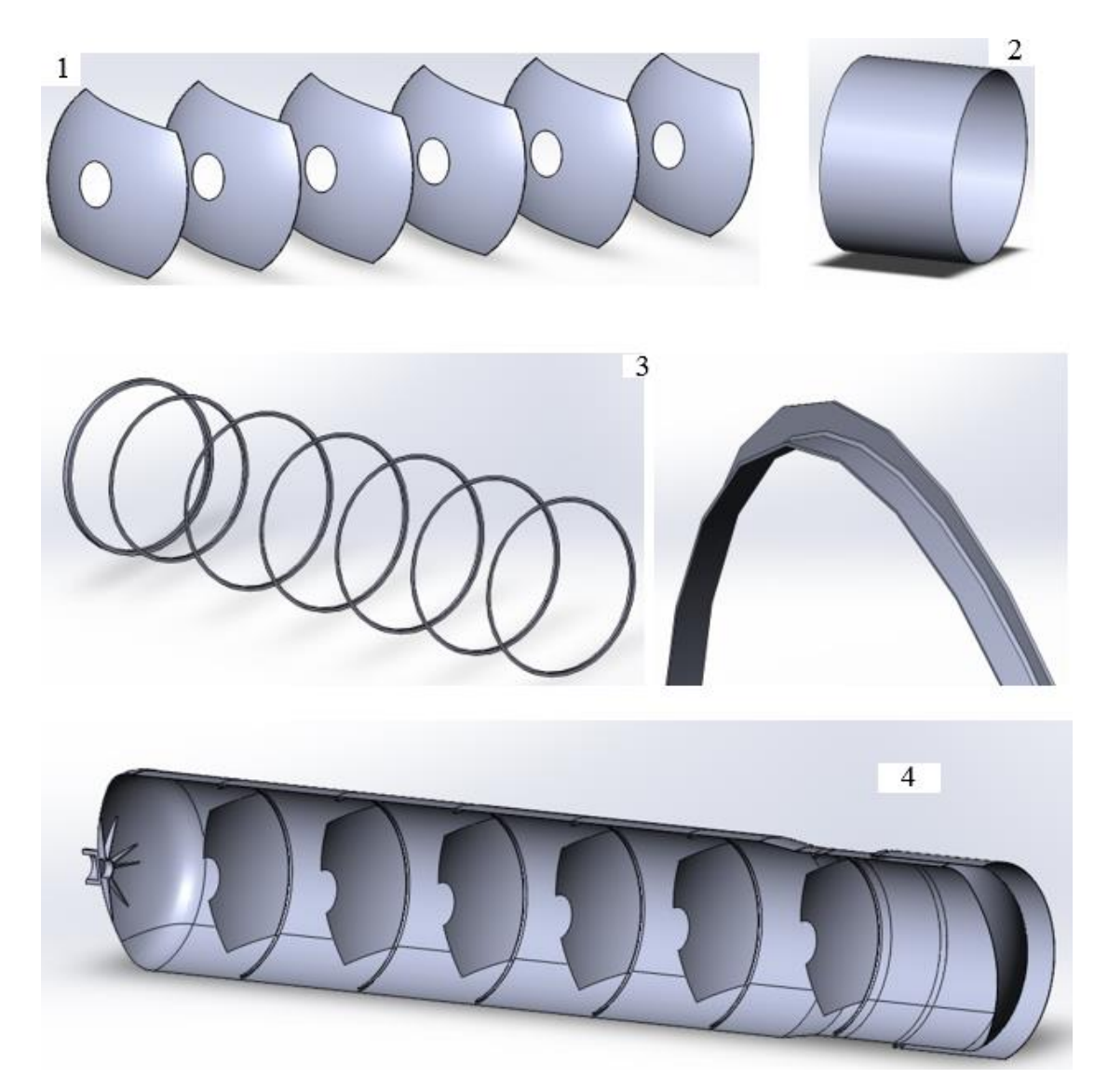

Рисунок 2.3 – Несущие элементы сосуда 1- шпангоуты; 2– заднее крепление; 3– уголки; 4– сосуд в сборе

Между всеми элементами сборки во вкладке Simulation вручную заданы контакты компонентов «связанные» рисунок 2.4, глобальный контакт установлен как «нет проникновения». Это требуется для того чтобы различные конечные элементы были связаны между собой, выбранные компоненты и тела ведут себя так, как будто они были сварены во время моделирования. Для связанного контакта программа создает совместимую сетку на изначально контактирующих областях. Если сетка совместима, программа объединяет совпадающие узлы по общему сопряжению.

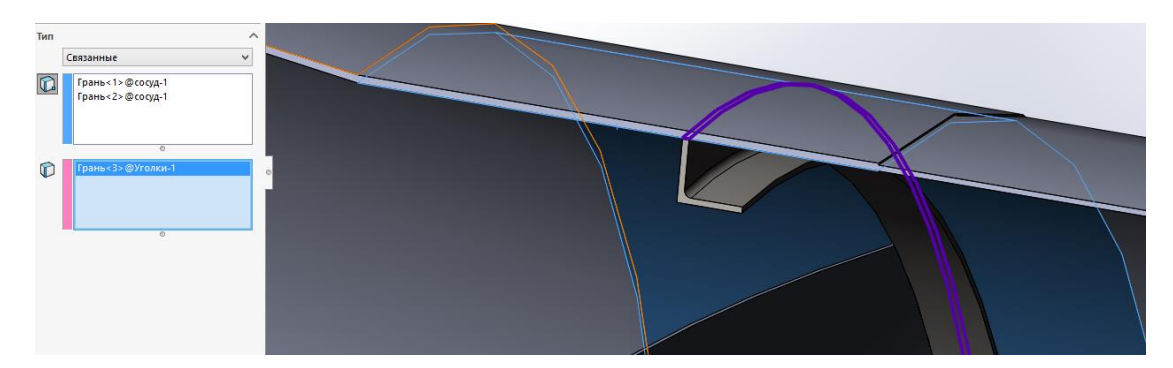

Рисунок 2.4 – Контакты компонентов сборки

## **2.2.1 Граничные условия**

Внутренний сосуд закреплен с внешней оболочкой в передней и задней части. В задней части вид крепления "заделка" по торцевой части переднего крепления. В задней части это крепление на цилиндрических гранях, заднего крепления с ограничением движения в плоскости ZY рисунок 2.5. Заделка для твердых тел этот тип ограничения устанавливает все поступательные степени свободы на нуль. Для оболочек и балок он устанавливает поступательные степени свободы и вращения на нуль. Для стержневых соединений он устанавливает поступательные степени свободы на нуль. При использовании настоящего типа ограничения нет необходимости в справочной геометрии.

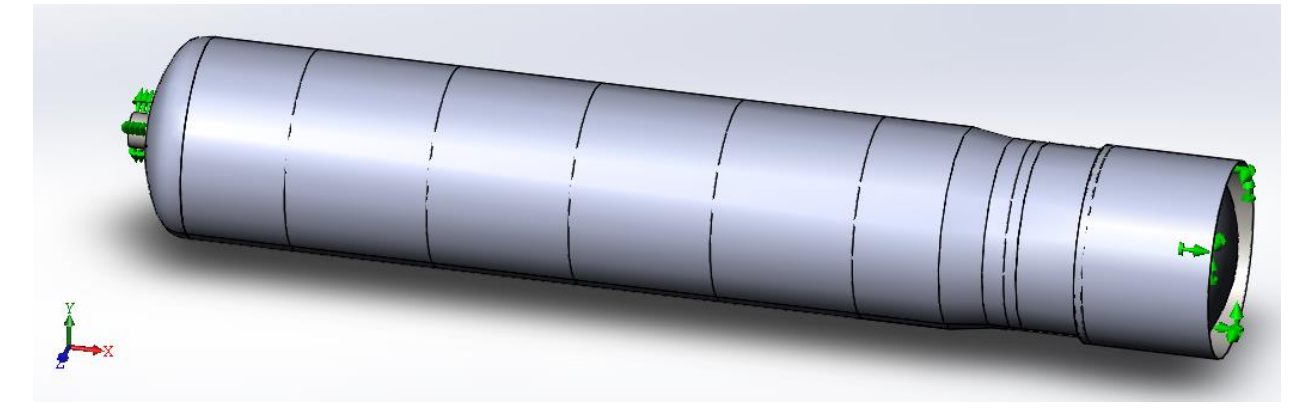

Рисунок 2.5 – Закрепления сосуда

При заправке на внутренний сосуд действуют четыре вида внешних нагрузок рисунок 2.6:

- 1. Сила тяжести;
- 2. Внутреннее давление 1 атм;
- 3. Гиростатическое давление со стороны СПГ;
- 4. Термические нагрузки.

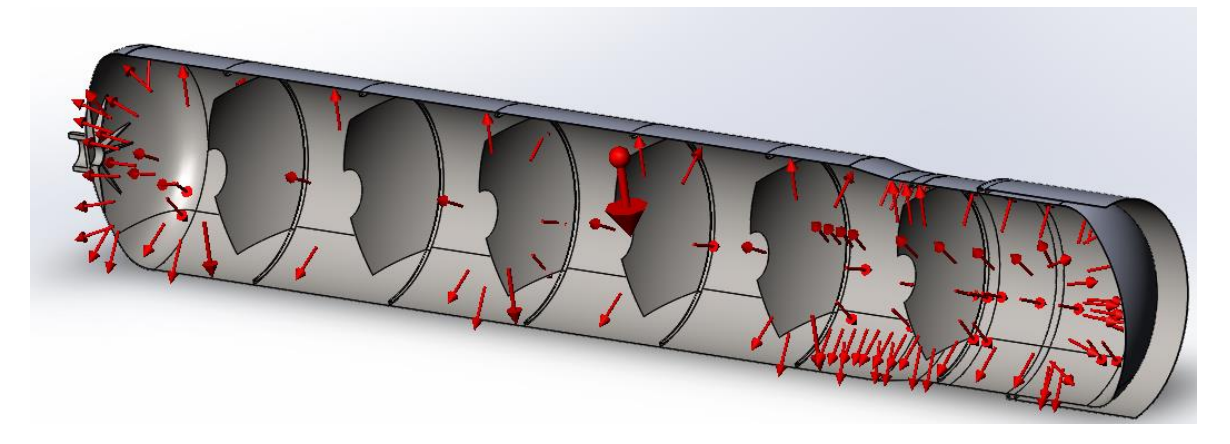

Рисунок 2.6 – Внешние нагрузки

В исследовании используется комбинированная сетка на основе кривизны поверхности рисунок 2.7. Сетка на основе кривизны требуется для того чтобы в местах соединения различных видов конечных элементов, деформация конструкции осуществлялась как единое целое.

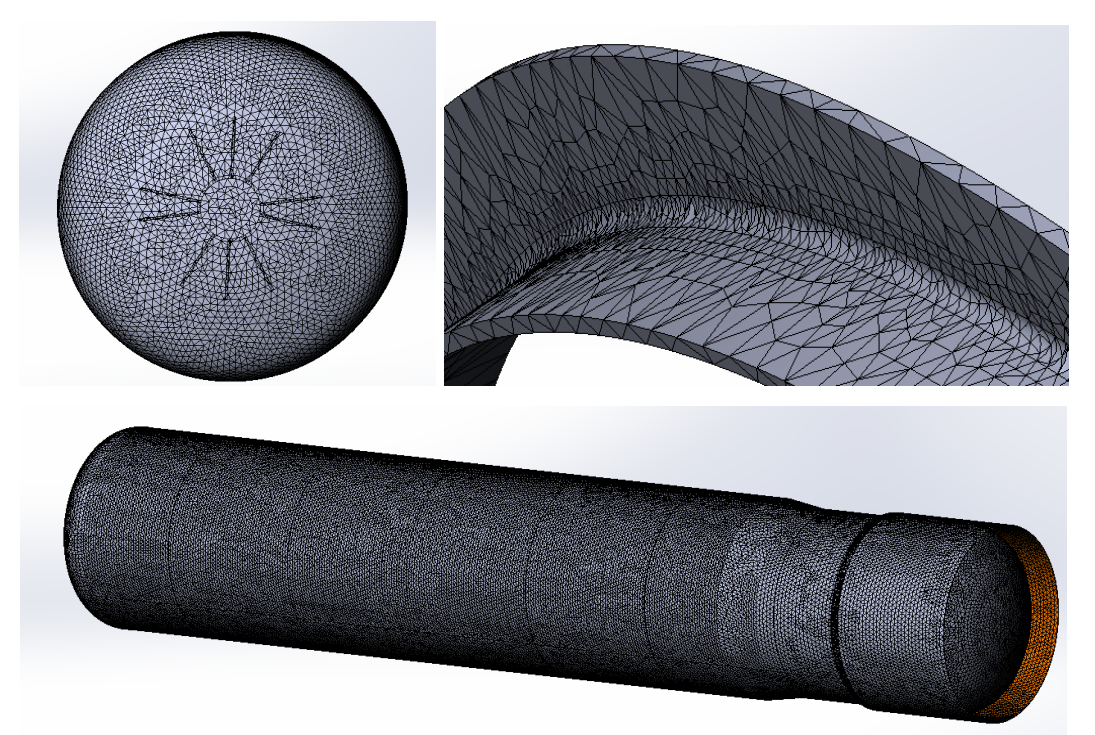

Рисунок 2.7 – Сетка

#### **2.2.2 Анализ полученных результатов**

Напряжения возрастают на протяжении всего заправочного процесса, связано это с понижением температуры и граничным условием закрепления. При снижении температуры объем материала уменьшается, а заданный вид крепления не позволяет этого сделать, из-за этого и наблюдается тенденция роста напряжений

На рисунке 2.8 показан упрощенный вид закрепления, который применяется в расчете, он описывает общее поведение конструкции. Для проверки отсутствия критических напряжений, строится дополнительный элемент, представленный на рисунке 2.9. На рисунках 2.10 и 2.11 показано температурное поле и напряжения, а на рисунке 2.12 показано эпюра напряжений.

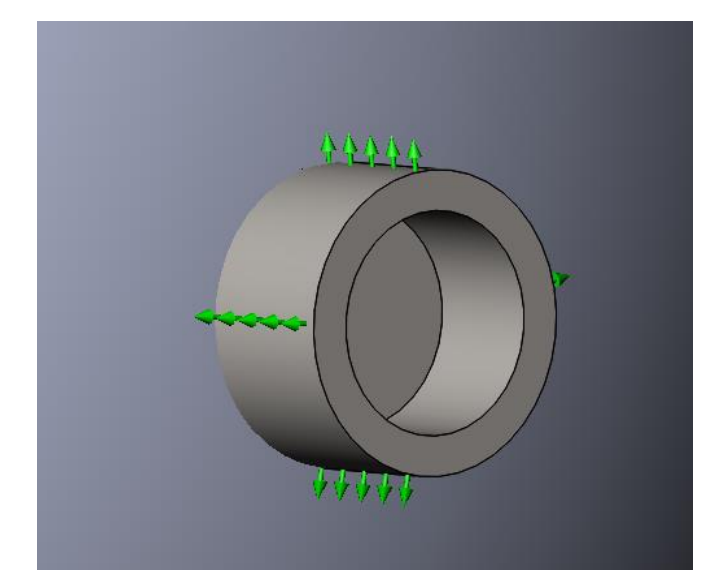

Рисунок 2.8 – Упрощенный вид закрепления

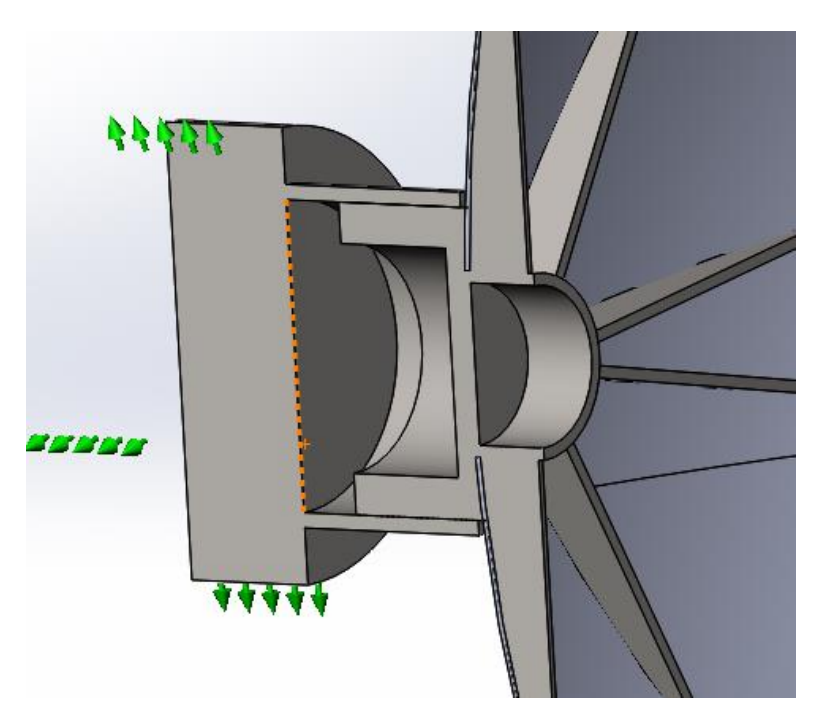

Рисунок 2.9 – Дополнительный элемент

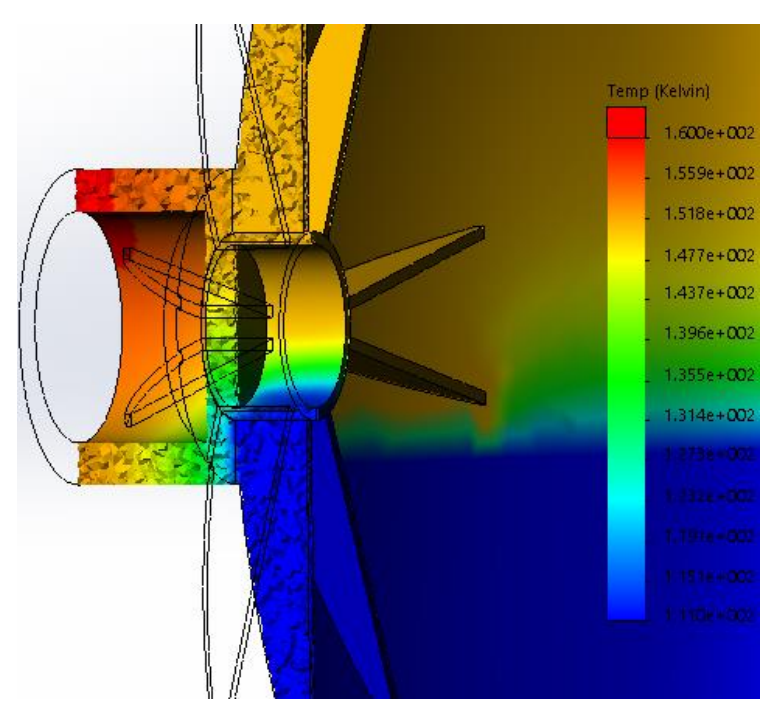

Рисунок 2.10 – Температурное поле

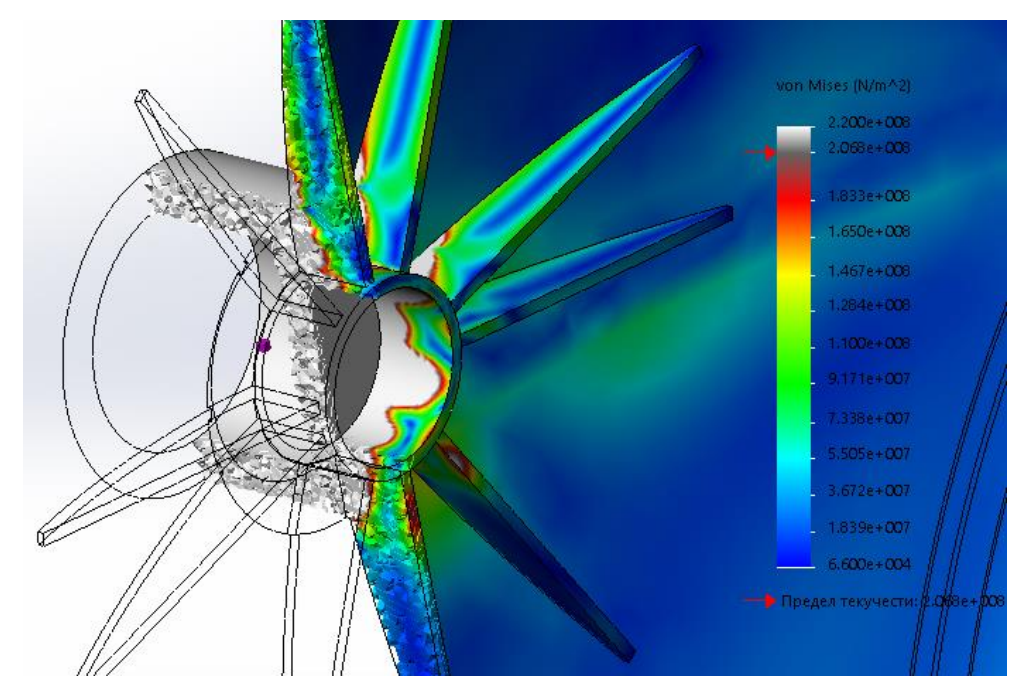

Рисунок 2.11 – Эпюра напряжений

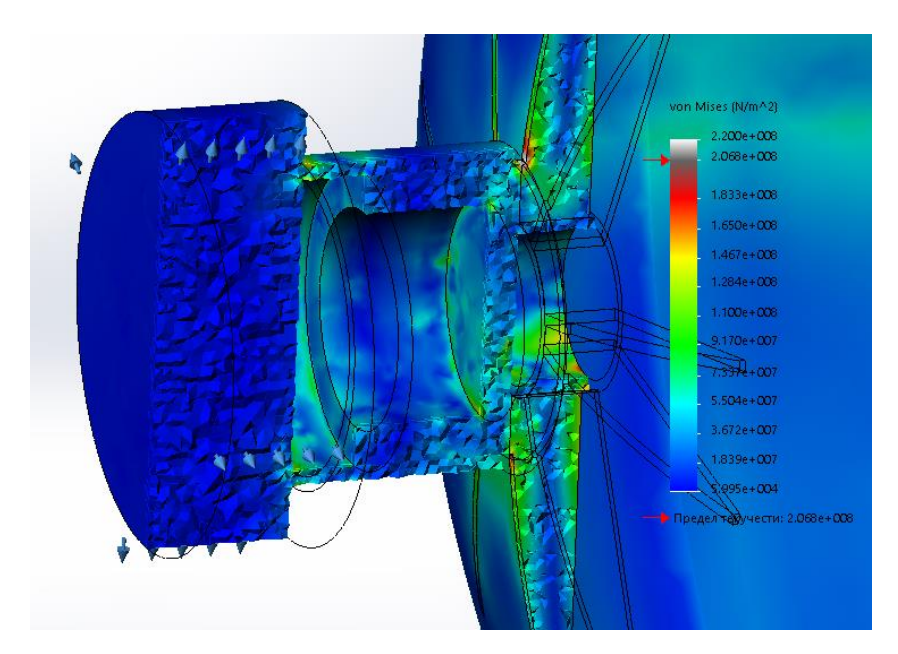

Рисунок 2.12 – Эпюра напряжений с дополнительным элементом

Напряжения в зоне достигают максимальных значений в начале заправки и снижаются в течении всего заправочного процесса. Связано это с большой разностью температуры стенки в области контакта с жидкостью и паром.

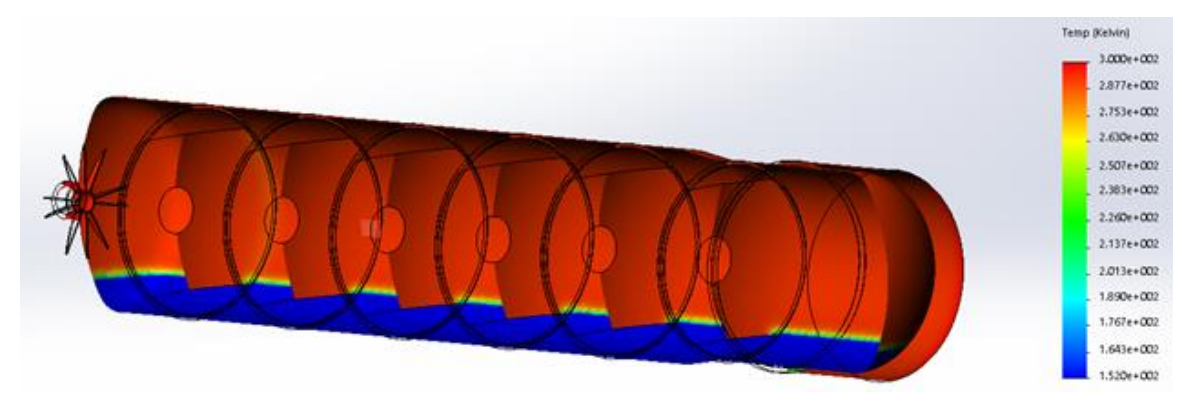

Рисунок 2.13 – Температурное поле время с начала заправки 720 секунд

Материал, который контактирует с жидким компонентом остывает в десятки раз быстрее и сужается, из-за этого емкость изгибается что приводит к огромным деформациям и ее разрушению. На рисунках 2.13, 2.14, 2.15 показано температурное поле и эпюры напряжений. Разница температур на 720 сек. будет составлять порядка 140° К.

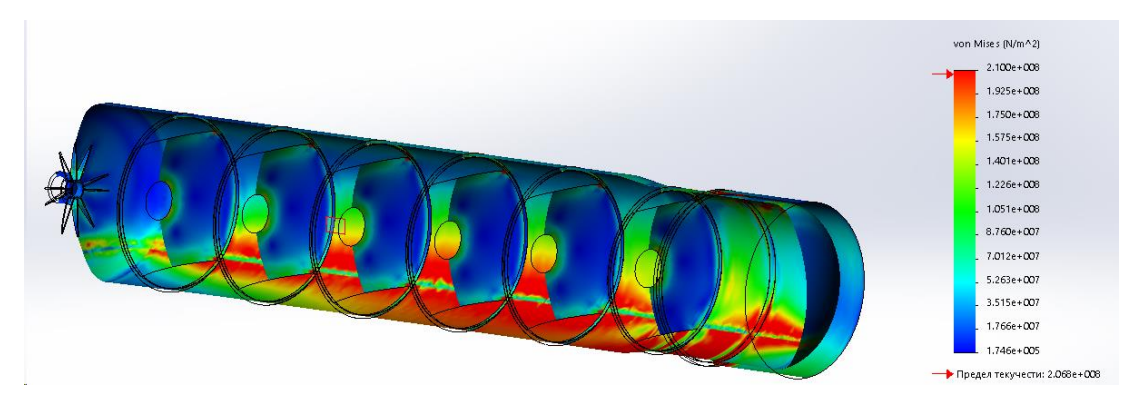

Рисунок 2.14 – Эпюра напряжений время с начала заправки 720 секунд

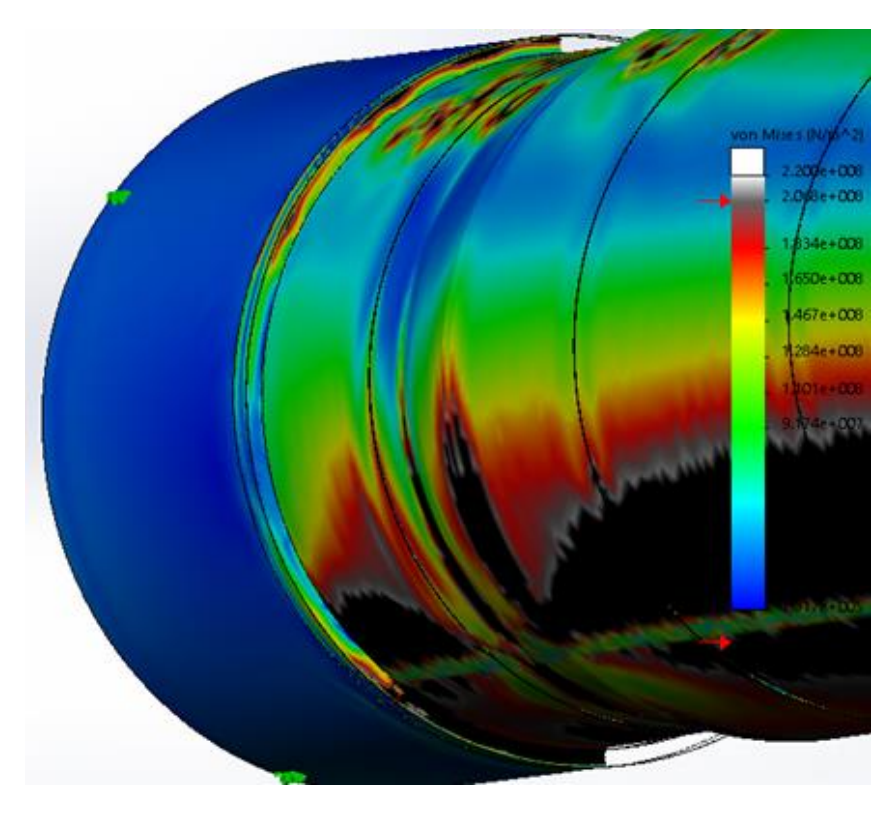

Рисунок 2.15 – Эпюра напряжений

#### **2.3 Вывод**

В данной части дипломного проекта проведено исследование возможности заправки СПГ емкости ППЦ-50/0,7 без предварительного захолаживания. Создана математическая модель заправляемого сосуда из которой видно, что время наступления теплового равновесия в зоне контакта стенки с жидкой средой в десятки раз превышает время в зоне контакта стенки с паром. Поэтому в начале заправки возникает большая разница температур в зоне зеркала жидкости, что приводит к пластическим деформациям внутреннего сосуда, которые и несут разрушение конструкции.

Данная полуприцеп цистерна создана для приема, перевозки и выдачи СПГ в хранилища. Так как испарение продукта составляет порядка 0,14% в сутки, то благодаря остаткам продукта в связи с геометрией емкости, время, когда емкость станет «теплой», будет занимать недели. Таким образом захолаживание необходимо проводить только при в воде в эксплуатацию или при очень редком использовании цистерны.

## 3 ТЕХНОЛОГИЧЕСКАЯ ЧАСТЬ

#### **3.1 Назначение изделия**

Полуприцеп цистерна представляет собой криогенный резервуар с высокоэффективной экранно-вакуумной изоляцией, оснащена арматурным шкафом с необходимым для выполнения технологических операций оборудованием и приборами. Полуприцеп цистерна состоит из двух основных частей: сосуда, выполненного из стали 12Х18Н10Т и кожуха выполненного из стали 09Г2С. Для уменьшения теплового потока сосуд обмотан слоями изоляции, а из полости между сосудом и кожухом откачен воздух.

ППЦ-50/0,7 представляет собой сварную металлоконструкцию из сборочных единиц и деталей. Из емкости выходят патрубки для подключения к системе заправки. Каждый выход является тепловым мостом, для уменьшения теплового потока воздуха.

## **3.2 Анализ технических требований и выявление технологических задач**

Изделие в целом должно удовлетворять следующим требованиям:

- надежность;
- долговечность;

 использование стандартного и простого инструмента при проведении технического обслуживания;

дешевизна и доступность материла.

При сборке сосуда используются следующие сварные швы

- по ГОСТ 5264-80 тавровые: Т1, Т3, Т6, Т8 и стыковой С20;
- по ГОСТ 8713-79 стыковые: С18, С19;
- по ГОСТ 14771-76 стыковые: С2, С19, С22.

При изготовлении нельзя допускать детали с вмятинами, выбоинами и другими дефектами, согласно соответствующему ГОСТ 34347-2017.

На всю сборку назначен квалитет точности 14.

Исходя из вышеперечисленных технических требований, можно выделить следующие технологические задачи:

1. Для сборки сосуда и его сборочных единиц применяется ручная дуговая сварка по ГОСТ 9466-75, сварка в среде инертных газов по ГОСТ 14771- 76 и автоматическая сварка под флюсом по ГОСТ 8713-79. Сварка производится электродами типа ОЗЛ-8 по ГОСТ 9466-75 и для полуавтоматической сварки в среде инертных газов, автоматической под флюсом используется проволока Св-04Х19Н9 по ГОСТ 2246-70.

2. Для обеспечения простоты сборки количество сборочных операций должно быть минимальным;

3. Высокая надежность, долговечность должна достигаться простотой конструкции в целом;

4. Сварочные швы имеют различные категории проверки для того чтобы сосуд был герметичным, поэтому соблюдение требований к сварным швам напрямую связано с правилами техники безопасности;

5. Контрольное испытание сосуда позволяет определить брак на ранней стадии.

#### **3.3 Оценка технологичности конструкции**

Совокупность свойств изделия, определяющих приспособленность его конструкции к достижению оптимальных затрат ресурсов при производстве и эксплуатации для заданных показателей качества, объема выпуска и условий выполнения работ. представляют собой технологичность конструкции изделия (ТКИ).

Оценка уровня технологичности конструкции изделия имеет целью установить соответствие современному уровню развития техники, степень экономичности и удобство в эксплуатации, а также возможность использования наиболее экономичных и производительных технологических методов для ее изготовления. При оценке технологичности учитывается тип производства и метод выполнения сборочных работ. Конструкцию изделия принято считать технологичной, если она обеспечивает возможность изготовления изделия

наиболее простым и экономичным способом. Качественные показатели характеризуют конструкцию на основе опыта исполнителя  $\boldsymbol{\mathrm{M}}$ ранее изготавливаемых аналогичных конструкций.

#### 3.3.1 Количественная оценка технологичности

Коэффициенты технологичности:

1) Коэффициент сборности:

$$
K_{\rm c6} = \frac{Q_{\rm c6.e,}}{Q_{\rm o6}_{\rm m}} = \frac{2}{75} = 0.027,\tag{3.1}
$$

 $Q_{\rm c6, e_{II}}$  – количество сборочных единиц; где  $Q_{\text{66m}}$  – общее количество деталей. 2) Коэффициент стандартизации:

$$
K_{\rm cr} = \frac{Q_{\rm crah,}}{Q_{\rm 06m}} = \frac{47}{75} = 0.63,
$$
\n(3.2)

 $Q_{\text{CTaHA}}$  - количество стандартных деталей; где

 $Q_{\text{ofm}}$  - общее количество деталей.

Проведенный анализ показывает, что конструкция данной сборочной единицы можно считать достаточно технологичной для условий мелкосерийного производства

#### 3.4 Нормы времени

Сборка металлоконструкции производится ручной электродуговой сваркой и сваркой в среде инертных газов. Рассчитаем общую норму времени  $T_0$ (время образования сварного шва путём наплавления электродного металла, то есть время горения дуги) для сварной сборочной операции по формуле [8]:

$$
T_0 = \frac{60 \cdot F \cdot L \cdot \gamma}{K_{\Pi} \cdot I_{\text{CB}} \cdot \alpha_{\text{H}}}, \text{MH};
$$
\n(3.3)

где  $\,$   $\,F-$  площадь поперечного сечения наплавленного металла шва, см<sup>2</sup>;

*L*– длина шва, см;  $\gamma = 7.85$  г/см<sup>3</sup> – плотность наплавленного металла;  $K_{\text{n}} = 0.6...0.7 - \text{k}$ оэффициент использования сварочного поста (примем  $K_{\rm n} = 0.7$ ). *Iсв*– сварочный ток, А;

*α<sup>н</sup>* – коэффициент наплавки.

При сварке в среде аргона сварочный ток:

$$
I_{\text{CB}} = \frac{\pi \cdot d_3^2 \cdot j}{4} = \frac{3.14 \cdot 2^2}{4} = 240 \text{ A},\tag{3.4}
$$

где *d<sup>э</sup>* = 2 мм – диаметр электродной проволоки;  $j=120 \text{ A/mm}^2$  – плотность тока в электродной проволоке; Коэффициент наплавки *α<sup>н</sup>* находим по формуле:

$$
\alpha_{\rm H} = \alpha_{\rm p} \cdot (1 - \gamma),\tag{3.5}
$$

где  $\alpha_p$  – коэффициент расплавления проволоки г/А·ч;

 *–* коэффициент потерь металла на угар и разбрызгивание (при сварке в  $CO_2$   $\gamma = 0, 1...0, 15$ . Примем значение  $\psi = 0, 1$ ).

Коэффициент расплавления проволоки  $\alpha$ <sub>n</sub> находим по формуле:

$$
\alpha_{\rm p} = 3.0 + 0.08 \cdot \frac{I_{\rm cs}}{d_{\rm p}} = 3 + 0.08 \cdot \frac{377}{2} = 18.08 \,\rm r/A \cdot \rm yr. \tag{3.6}
$$

Тогда коэффициент наплавки:  $\alpha_{\text{H}} = 16,272 \text{ r/A} \cdot \text{v}$ . Скорость подачи электродной проволоки, м/ч, рассчитывается по формуле:

$$
V_{\text{np}} = \frac{4 \cdot \alpha_{\text{p}} \cdot I_{\text{CB}}}{\pi d_{\text{a}j}} = \frac{4 \cdot 18,08 \cdot 377}{3,14 \cdot 2^2 \cdot 120} = 18,1 \text{ m}/\text{v}.
$$
 (3.7)

Режимы сварки выбраны соответственно общемашиностроительным нормативам времени на автоматическую, полуавтоматическую и ручную электродуговую сварку в среде защитных газов. Выбраны необходимые силы тока и напряжения сварки, количество ходов, определены нормы времени для каждого перехода и приведены в таблице 3.4.

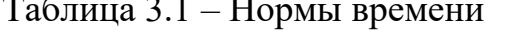

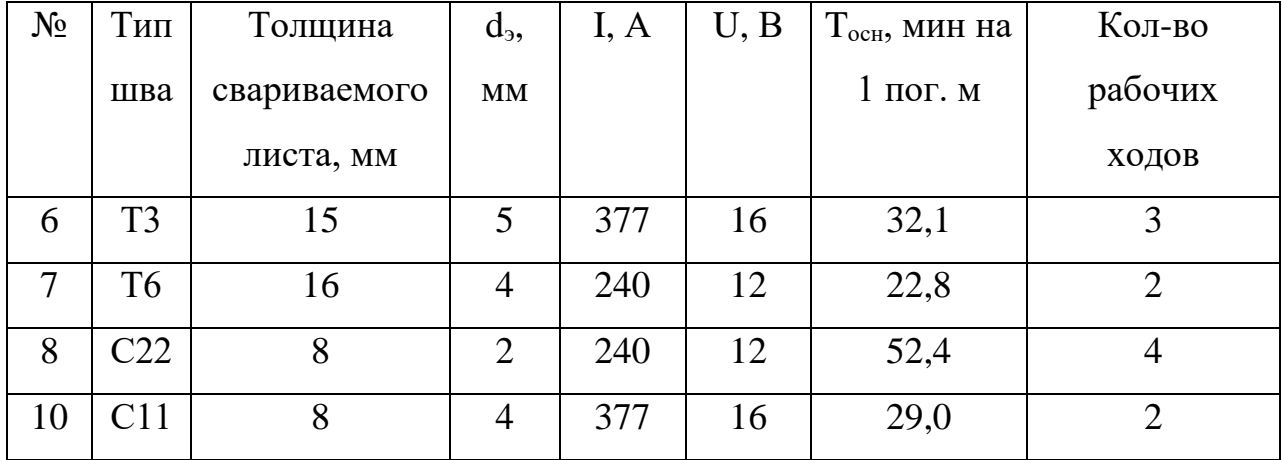

## 3.5 Установка для автоматической сварки обечаек под флюсом ПКТБА-УСФ-1800-35000-КПНВ

Данное изделие предназначено для односторонней сварки под слоем флюса наружных и внутренних кольцевых и продольных стыковых одно- и многопроходных швов цилиндрических обечаек в автоматическом режиме.

• установка позволяет проводить сварку внутренних и наружных кольцевых и продольных швов обечаек диаметром от 500 мм.

• жесткая конструкция колонны.

• продольные сварные швы выполняются горизонтальным перемещением консоли.

• механическая шнековая подача позволяет использовать все типы флюса.

 система датчиков контроля флюса автоматически регулирует работу шнекового механизма и блокирует начало сварки без флюса.

 механизм подачи проволоки включает в себя направляющий роликовый механизм и правильный механизм, что позволяет подавать проволоку равномерно и без рывков.

 наличие системы видеонаблюдения с двумя видеокамерами и двумя мониторами позволяет визуально контролировать перемещение сварочной головки при наладке и в процессе сварки кольцевых и продольных швов.

 холостая секция роликового вращателя перемещается по рельсовому пути, что позволяет устанавливать на него обечайки различной длины.

Таблица 3.2 – Технические характеристики ПКТБА - УСФ - 1800-35000 - КПНВ

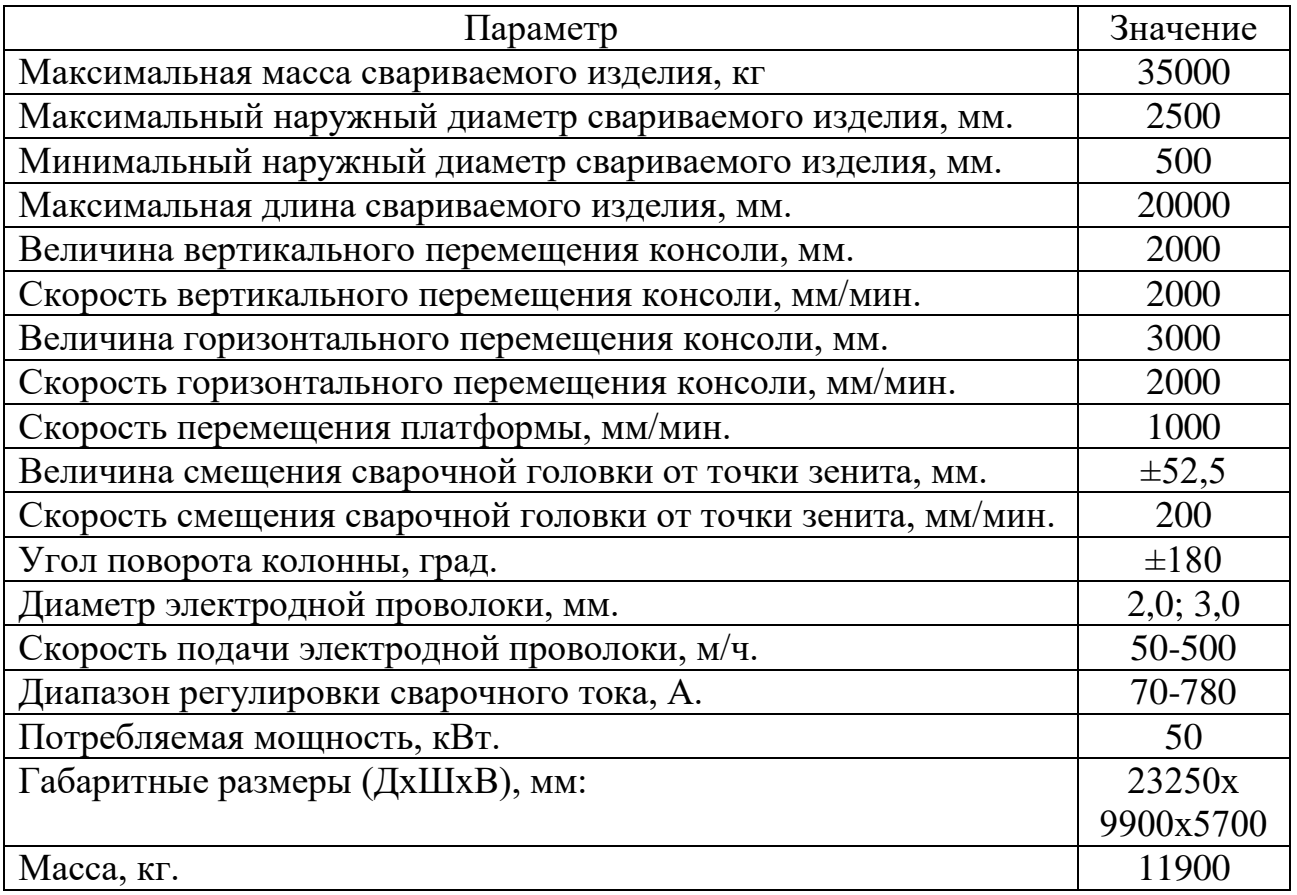

#### **3.6 Вывод**

В данной части ВКР был составлен анализ технических требований и выявление технологических задач, произведена оценка технологичности

конструкции, рассчитана количественная оценка технологичности и нормы времени.

### 4 ОРГАНИЗАЦИОННО – ЭКОНОМИЧЕСКАЯ ЧАСТЬ

#### 4.1 Постановка задачи

Необходимо спроектировать, изготовить и сдать в эксплуатацию передвижную полуприцеп цистерну для перевозки и заправки сжиженного природного газа, согласно полученному техническому заданию. Известно, что для этого необходимо выполнить следующие работы:

- провести анализ полученного задания от заказчика;
- разработать на основе задания от заказчика ТЗ на создание ППЦ;
- разработать принципиальную схему ППЦ;
- разработать методику испытаний;
- произвести расчет ППЦ;
- разработать конструкторскую документацию;
- произвести закупку необходимых материалов для изготовления ППЦ;
- изготовить ППЦ;

- провести контрольные испытания.

#### 4.2 Обоснование сметы затрат

## 4.2.1 Затраты на проектно-конструкторские и другие инженерные работы

Суммарная трудоёмкость этих работ равна:

$$
T_{\text{Cym.}u\text{-}m\text{-}m} = 2386 \text{ v} = 1,0088 \text{ v} = 1,0088 \text{ v
$$

 $1<sup>1</sup>$ Затраты по основной зарплате инженерного персонала [10]:

$$
S_{3n,ocn} = T_{cym,unoc} \cdot C_{cp,unoc} = 19088 \cdot 417 = 7959696 \text{ py6.}
$$
 (4.1)

где *Сср*.*инж* = 417 *руб*./*ч* среднечасовая заработная плата инженерного персонала. Вычисляется, исходя из среднемесячной заработной платы инженерного персонала [11]:

$$
C_{cp. u n \rightarrow c} = 70\,000\,py \delta./m
$$

2. Затраты по дополнительной зарплате инженерного персонала [10]:

$$
S_{3n,00n} = S_{3n,00n} \cdot \alpha = 6895\,512 \cdot 0.14 = 1114\,757\,9y6. \tag{4.2}
$$

3. Страховые взносы [1]:

$$
S_{c.6} = (S_{3n.0cH} + S_{3n.0cH}) \cdot k_c = (7959696 + 1114757) \cdot 0.3 =
$$
  
= 2722335 py6. (4.3)

4. Накладные расходы [10]:

$$
S_{\text{HAKR}} = S_{\text{3.1.0CH}} \cdot 0.4488 = 7959696 \cdot 0.4488 = 3572312 \text{ py6.}
$$
 (4.4)

В итоге затраты по этапу 1 [10]:

$$
S_{\text{3m1}} = S_{\text{3,n.0CH}} + S_{\text{3,n.0OH}} + S_{\text{c.6}} + S_{\text{HAKA}} = 7\,959\,696 + 1\,114\,757 +
$$
  
+2\,722\,335 + 3\,572\,312 = 15\,369\,100\,\text{py6.} \tag{4.5}

## **4.2.2 Затраты на изготовление опытного образца**

Затраты на основные материалы и покупные части, входящие в состав ППЦ. Стоимость стали 12Х18Н10Т составляет 229 000 руб/т. [12], стали 09Г2С составляет 51 000 руб/т.[13], а стали 10ХСНД 62 000 руб/т .[13].

| Деталь | Материал                       | Чистая<br>масса,<br>T | Коэффициент<br>использования<br>материала, $k_{\text{\tiny{H.M}}}$ | Норма<br>расхода<br>материа<br>ла | Цена<br>за 1 т,<br>руб. | Стоимость<br>материалов,<br>руб |
|--------|--------------------------------|-----------------------|--------------------------------------------------------------------|-----------------------------------|-------------------------|---------------------------------|
| Кожух  | Сталь листовая<br>$09\Gamma2C$ | 3,375                 | 0,95                                                               | 3,55                              | 51 000                  | 181 050                         |
|        | Уголок 09Г2С                   | 0.74                  | 0,95                                                               | 0,78                              | 51 000                  | 39 780                          |
| Сосуд  | Сталь листовая<br>12X18H10T    | 3,1                   | 0,8                                                                | 3,88                              | 229<br>000              | 888 520                         |
|        | Уголок 12Х18Н10Т               | 0,26                  | 0,95                                                               | 0,27                              | 229<br>000              | 61 830                          |
| Шасси  | Сталь листовая<br>10ХСНД       | 1,4                   | 0,54                                                               | 2,59                              | 62 000                  | 160 580                         |
| Прочее |                                |                       |                                                                    |                                   |                         | 200 000                         |

Таблица 4.1 – Затраты на основные материалы при изготовлении ППЦ

Итого затраты на основные материалы  $M_{OCH} = 1531760$  руб.

Таблица 4.2 – Затраты на покупные изделия при изготовлении ППЦ

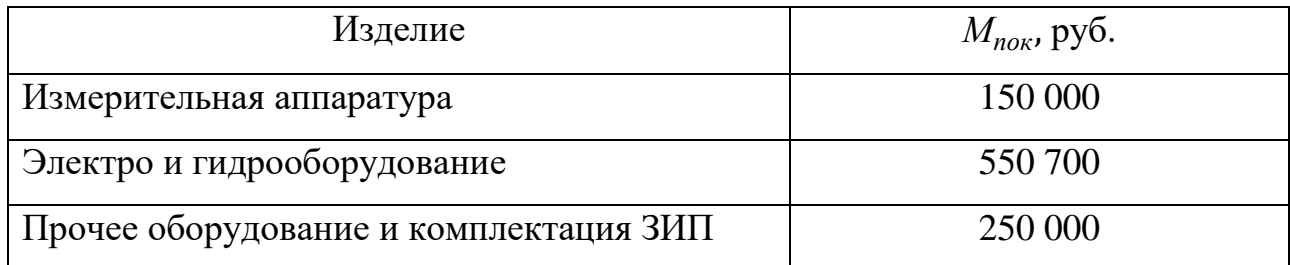

Итого затраты на покупные части *Мпок* = 950 700 руб. Планируемая величина затрат [10]:

$$
S_M = (M_{ocH} + M_{nov}) \cdot (1 + k_{mp}) = (1\ 531\ 760\ + 950\ 700) \cdot (1 + 0.17) = 2\ 904\ 478\ \text{py6}.\tag{4.6}
$$

где  $k_{mp} = 0.17 -$ коэффициент, учитывающий транспортно-заготовительные расходы.

Затраты по основной зарплате основных рабочих, занятых изготовлением и сборкой ППЦ [10]:

$$
L_{ocn} = C_{map.cp} \cdot T_{uss},\tag{4.7}
$$

где *Стар*.*ср* – средняя часовая тарифная ставка рабочих, занятых изготовлением и сборкой ППЦ, руб./ч

*Тизг* – трудоёмкость работ по изготовлению и сборке ППЦ, чел.ч.

*Тизг*= 538 чел.дн. =4 304 чел.ч.

*Стар*.*ср* = 387 руб./ч. средняя часовая тарифная ставка рабочего занимающимся изготовлением и сборкой ППЦ. Вычисляется, исходя из среднемесячной заработной платы рабочего персонала [11]:

$$
C_{map.cp} = 65\,000\,py6./m
$$

Тогда:

$$
L_{ocn} = 387 \cdot 4304 = 1\,665\,648\, \text{py6}.
$$

Суммарные затраты по этапу 2 S<sub>эт2</sub> могут быть определены по формуле [10]:

$$
S_{\text{3T2}} = S_{\text{M}} + L_{\text{OCH}} \cdot \left( 1 + \frac{k_{\text{u}} + k_{\text{on}}}{100} \right) + L_{\text{OCH}} \cdot \alpha_{\text{p}} + \left( L_{\text{OCH}} + L_{\text{OCH}} \cdot \alpha_{\text{p}} \right) \cdot k_{\text{c}} ,\tag{4.8}
$$

где  $\rm k_{\rm u}$  - цеховые расходы, %;  $\rm k_{\rm u}$ =145%;

 $k_{\text{on}}$  - общепроизводственные расходы, %;  $k_{\text{on}}$  =75,6 %;

 $\alpha_{\rm p}$  – коэффициент, учитывающий затраты по дополнительной зарплате рабочих, %;  $\alpha_p = 0.16$ ;

 $k_c = 0,3$ . Тогда:

$$
S_{\text{3T2}} = 1\,665\,648 + 1\,665\,648 \cdot \left(1 + \frac{145 + 75,6}{100}\right) + 1\,665\,648 \cdot 0,16 + (1\,665\,648 + 1\,665\,648 \cdot 0,16) \cdot 0,3 = 7\,779\,865\,\text{py6}.
$$

Итог сметы затрат на проектирование и изготовление опытного образца ППЦ-50/0,7 [10]:

$$
S_{\rm cm} = S_{\rm 3T1} + S_{\rm 3T2} = 15\,369\,100 + 7\,779\,865 = 23\,148\,965\,\text{py6} \tag{4.9}
$$

#### **4.3 Вывод**

В процессе составления сметы затрат на проектирование системы перевозки и заправки сжиженным природным газом.

Продолжительность работ по созданию ППЦ составила 292 раб.дн, трудоемкость проекта составила 2973 чел.дн.

В ходе выполнения расчета были определены затраты на расходные материалы (2 904 478 руб.), затраты на основную заработную плату разработчиков (7 959 696 руб.), затраты на дополнительную заработную плату разработчиков (1 114 757 руб.), затраты на страховые взносы в пенсионный фонд и фонды социального страхования (2 722 335 руб.), накладные расходы (3 572 312 руб.). Таким образом, ориентировочные затраты на комплекс работ по разработке и созданию ППЦ составила 23 148 965 руб.

Поскольку экономический эффект нельзя подсчитать в денежных единицах, то для оценки заправочной системы с экономической точки зрения приводится описание косвенного экономического эффекта от его применения.

### 5 ОХРАНА ТРУДА И ЭКОЛОГИЯ

## **5.1 Анализ опасных и вредных факторов, возникающих при сборке емкости ППЦ-50/0,7**

Сборка данной подсистемы представляет собой сложный технологический процесс, представленный в технологической части, для которого характерны следующие виды сборочных операций: сварка, пригоночные работы, очистка, сборка разъемных и неразъемных соединений и т.п.

При сборке ППЦ-50/0,7 преобладающей операцией является дуговая сварка. В процессе сварки сварщик подвергается воздействию целого комплекса опасных и вредных производственных факторов физической и химической природы: электромагнитное излучение, сварочный аэрозоль, искры и брызги расплавленного металла и шлака. Именно эти факторы вызывают профессиональные заболевания и травматические повреждения [18].

Наиболее характерные опасные и вредные производственные факторы при сборке ППЦ сваркой приведены в таблице 5.1 в соответствии с ГОСТ 12.0.003- 2015.

Видимый свет электрической дуги невыносимо интенсивен. Смотреть на него невозможно, поэтому ни у кого из сварщиков не вызывает сомнения необходимость использования светофильтров. Наибольшее значение с точки зрения охраны труда имеет ультрафиолетовая часть спектра. Даже кратковременное воздействие ультрафиолетовых лучей на незащищенный глаз способно вызвать ожог роговой оболочки электроофтальмию. Ультрафиолетовое же излучение, воздействуя на открытые участки кожи, вызывает ожоги, подобные тем, которыми страдают люди, злоупотребившие солнечными лучами при загорании. Ожоги от сварочной дуги могут быть, однако, гораздо сильнее и опаснее, чем от солнца. Чем выше сила тока при сварке, тем сильнее излучение сварочной дуги.

Таблица 5.1 – Опасные и вредные производственные факторы при сборке ППЦ

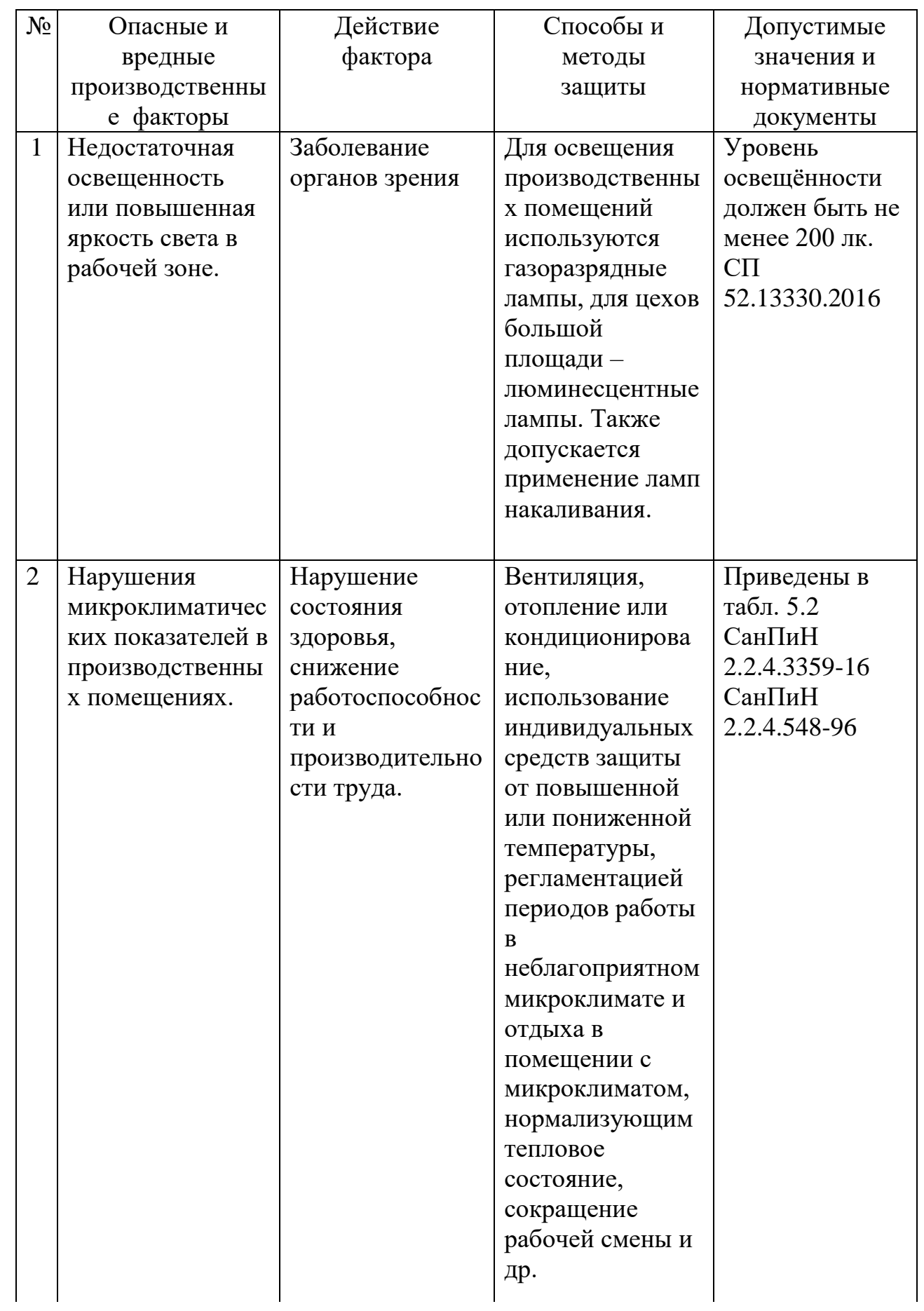

Продолжение таблицы 5.1

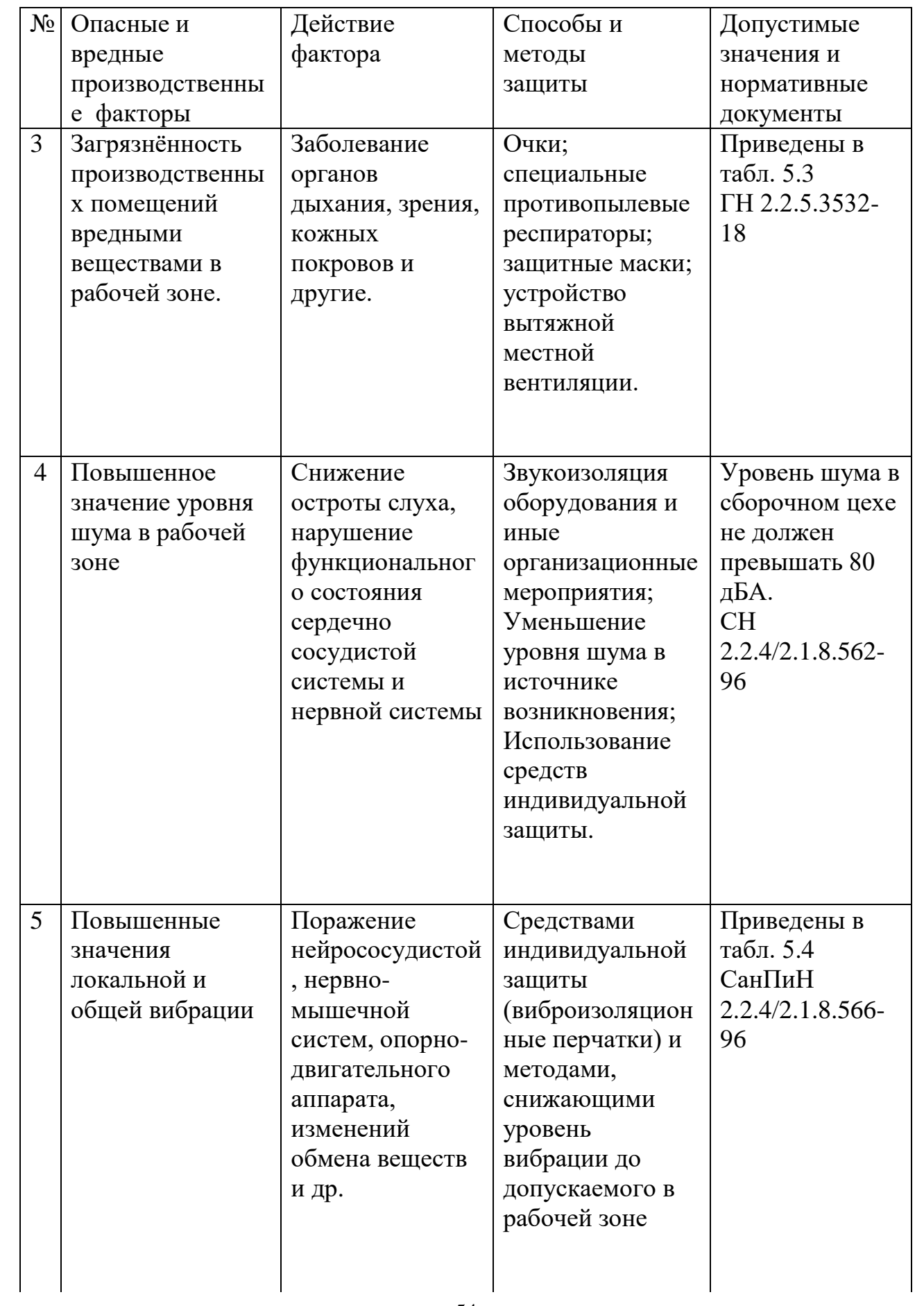

Продолжение таблицы 5.1

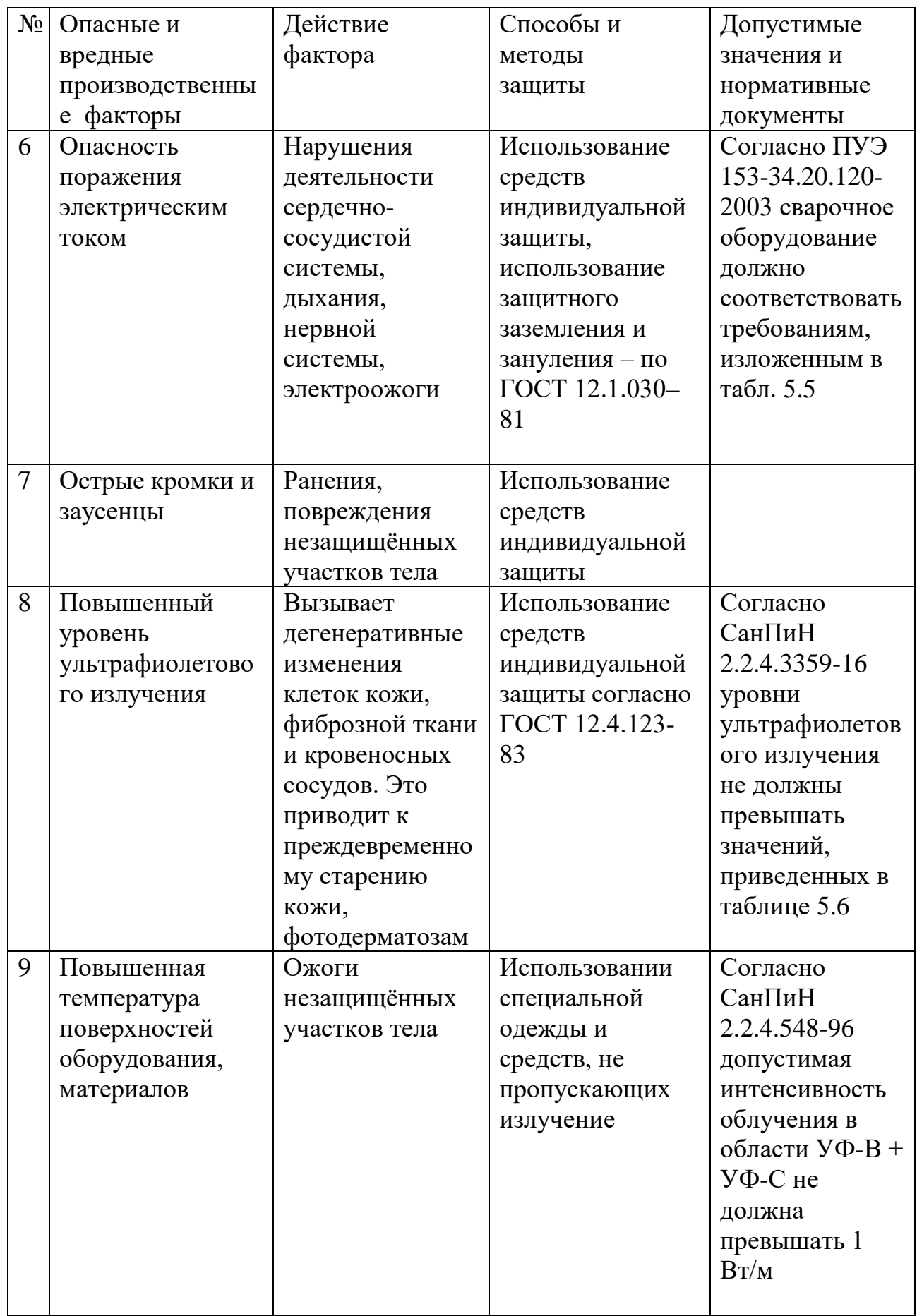

Таблица 5.2 - Допустимые значения показателей микроклимата для сварочных работ

|                | Температура<br>воздуха, °С              |                                         |                                            |                                                | Скорость движения<br>воздуха, м/с                                               |                                                                                                    |  |
|----------------|-----------------------------------------|-----------------------------------------|--------------------------------------------|------------------------------------------------|---------------------------------------------------------------------------------|----------------------------------------------------------------------------------------------------|--|
| Период<br>года | величин<br>Диапазон ниже<br>оптимальных | величин<br>Диапазон выше<br>оптимальных | Температура поверхностей,<br>$\mathcal{S}$ | влажность<br>$\%$<br>воздуха,<br>Относительная | температур воздуха<br>оптимальных<br>величин, не более<br>Для диапазона<br>ниже | $_{\rm Xa}$<br>выше оптимальных<br>более<br>температур возду<br>Для диапазона<br>$H\mathcal{C}$<br>величин, |  |
| Холодный       | $17,0-18,9$                             | $21,1-23,0$                             | $16,0-24,0$                                | $15 - 75$                                      | 0,1                                                                             | 0,3                                                                                                    |  |
| Теплый         | 18,0-19,9                               | $22,1-27,0$                             | $17,0-28,0$                                | $15 - 75$                                      | 0,1                                                                             | 0,4                                                                                                    |  |

Таблица 5.3 – Предельно допустимые концентрации сварочных материалов

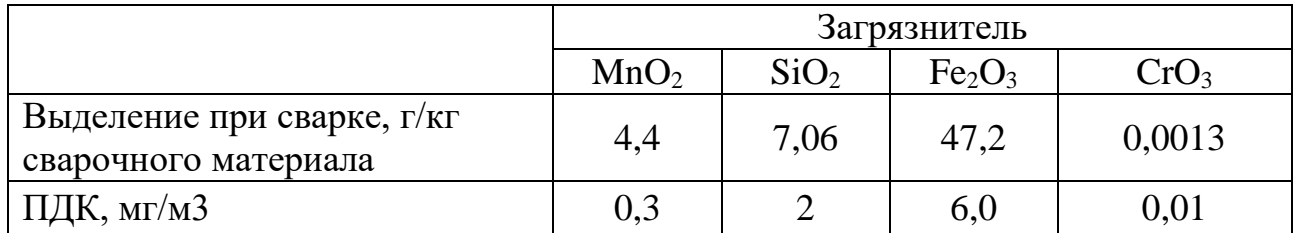

Таблица 5.4 - Предельно допустимые значения производственной локальной вибрации

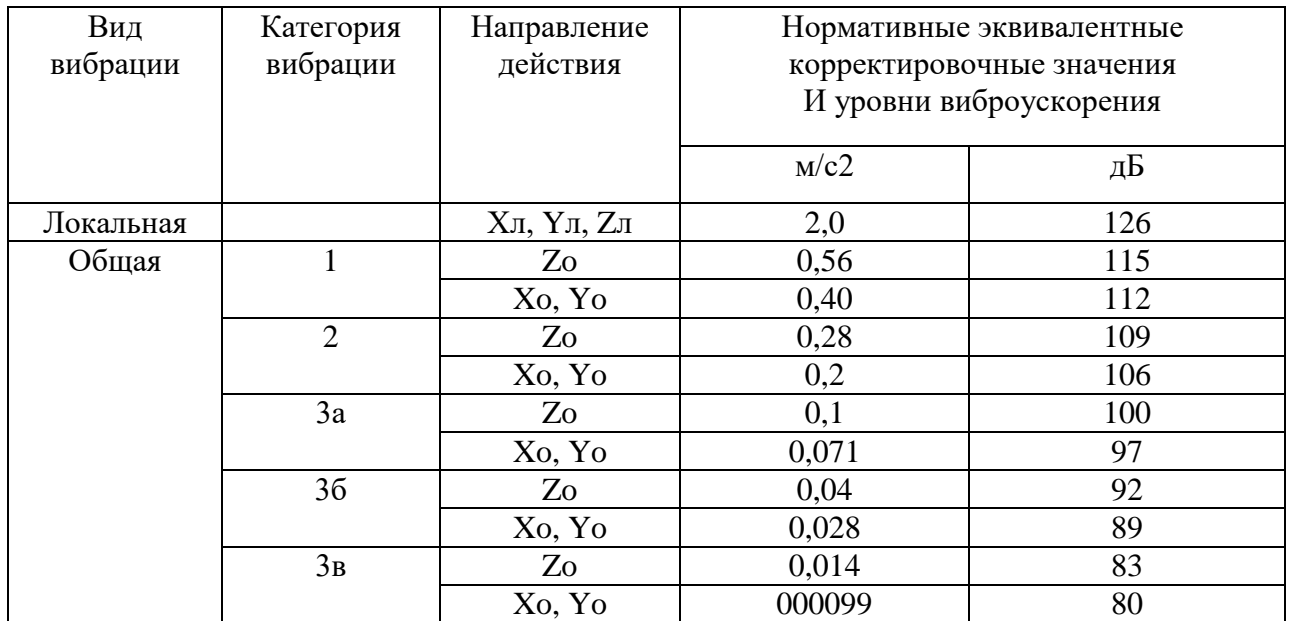

Таблица 5.5 – Характеристика электрического тока при сварке

| Напряжения в сети, В                 | 380        |  |  |
|--------------------------------------|------------|--|--|
| Рабочее напряжение сварочной дуги, В |            |  |  |
| Напряжение холостого хода, В         | $\leq 65$  |  |  |
| Сила сварочного тока, В              | 80-120     |  |  |
| Родя сварочного тока                 | Постоянный |  |  |

Таблица 5.6 – Допустимые уровни оптической облученности сварщиков

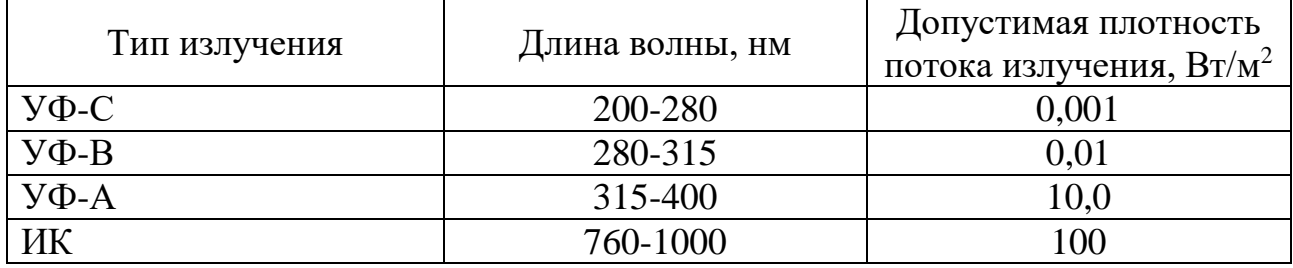

## **5.2 Расчет местной вытяжной вентиляции при проведении сварочносборочных операций при сборке сосуда**

Сварка внутри емкостей характеризуется быстрым образованием высоких концентраций газов и аэрозоля в зоне дыхания, а также неблагоприятными метеорологическими условиями, поэтому требует специальных санитарнотехнических мероприятий. В соответствии с «Санитарными правилами при сварке, наплавке и резке металлов» СП 1009—73 подвижность подаваемого в замкнутые объемы воздуха должна быть 0,7—2 м/с, чтобы исключить возможность простудных заболеваний сварщиков.

В цехах, где производится сварка внутри емкостей (баков, цистерн, котлов, резервуаров, колонн), необходимо устройство обще обменной и местной вентиляции. В ряде случаев необходимо применять индивидуальные средства защиты органов дыхания.

Вентилирование замкнутых пространств можно осуществить по следующим принципиальным схемам:

1) создание организованного воздухообмена в сосуде: механическая подача чистого наружного воздуха в сосуд; механическое удаление воздуха из нее; совместное действие притока и вытяжки;

2) удаление загрязненного воздуха непосредственно вблизи электросварочной дуги;

3) вентилирование только зоны дыхания сварщика (путем подачи чистого воздуха под маску или под щиток)

Исходя из конструктивных особенностей и технологической схемы сборки сосуда, была выбрано местная вентиляция с механическим удалением загрязненного воздуха рисунок 5.1.

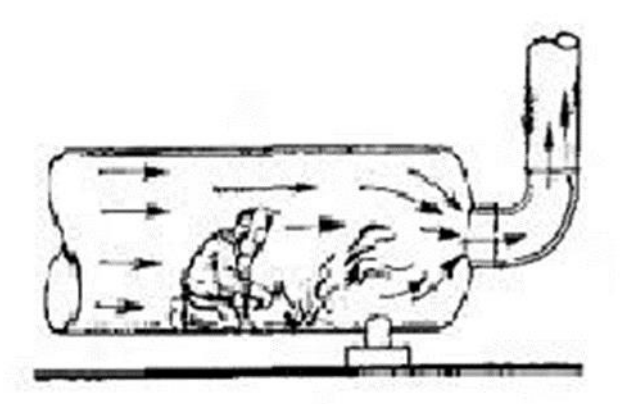

Рисунок 5.1 – Схема организации воздухообмена внутри сосуда

Количество вредных веществ, выделяющихся при полуавтоматической сварке проволокой СВ-08Г2С и предельно допустимые концентрации (ПДК) этих веществ в соответствии с ГН 2.2.5.3532-18 представлены в таблицах 5.7. и 5.8. соответственно.

Таблица 5.7 – Удельные выделения вредных веществ при сварке металлов

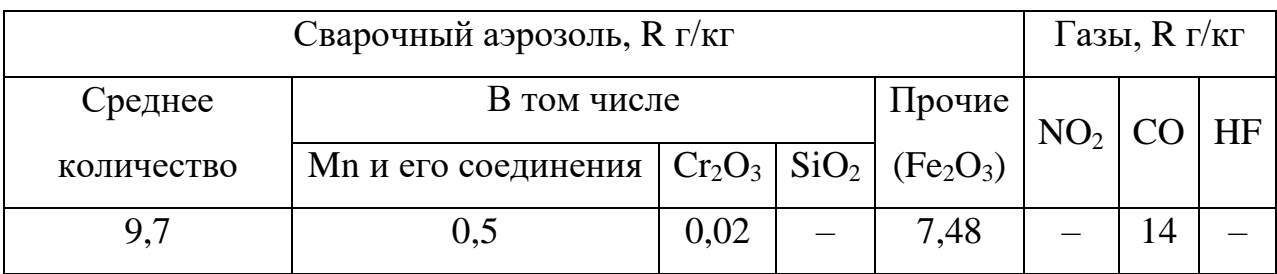

Таблица 5.8 – Предельно-допустимые концентрации вредных веществ в воздухе рабочей зоны

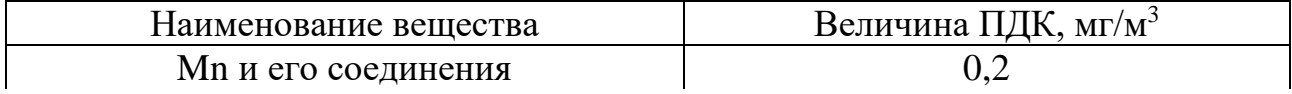

Продолжение таблицы 5.8

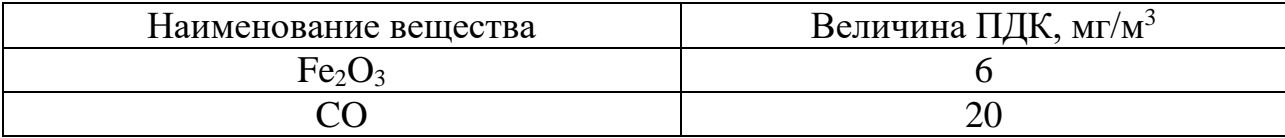

Расход воздуха в замкнутом пространстве, в котором вредные выделения распределяются равномерно или воздух удаляется только из рабочей зоны, где и происходит выделение вредных веществ, определяется по формуле:

$$
L_i = \frac{M_{\text{sp.}i}}{q_{\text{ps.}i} - q_{\text{mp.}i}}\,,\tag{5.1}
$$

где  $M_{\text{sp. }i}$  – интенсивность выделения вредного вещества в помещении, мг/ч;  $q_{\text{np}.i}$ ,  $q_{\text{p}3.i}$  – концентрация вредного вещества соответственно в приточном воздухе и воздухе рабочей зоны помещения, мг/м<sup>3</sup>.

Концентрацию вредного вещества в рабочей зоне  $q_{\text{ps}}$ принимают равной ПДК данного вещества в рабочей зоне помещения. Концентрацию  $q_{nn}$ принимают не более 30% ПДК в воздухе рабочей зоны.

В данной конструкции емкости происходит сварка металла толщиной 4мм со скоростью  $V = 30$  м/ч и массой наплавляемого материала  $m_{\text{mar}} = 0.376$  кг/ м. Тогда расход сварочной проволоки составит:

$$
Q_{\text{npos}} = V \cdot m_{\text{mar}} = 30 \cdot 0,376 = 5,64 \text{ kT/T}.
$$
\n(5.2)

Определим  $M_{\text{bp}}$  интенсивности выделения каждого из веществ:

$$
M_{\rm sp.Mn} = Q_{\rm npOB} \cdot R_{\rm Mn} = 5.64 \cdot 0.5 = 2.82 \, \rm r/q;
$$
 (5.3)

$$
M_{\text{bp}.\text{Cr2O3}} = Q_{\text{mpoB}} \cdot R_{\text{Cr2O3}} = 5.64 \cdot 0.02 = 0.1128 \frac{\Gamma}{q};
$$
 (5.4)

$$
M_{\rm sp.Fe2O3} = Q_{\rm npos} \cdot R_{\rm Fe2O3} = 5.64 \cdot 7.48 = 42.187 \, \text{r/y};\tag{5.5}
$$

$$
M_{\rm sp.CO} = Q_{\rm npo} \cdot R_{\rm CO} = 5.64 \cdot 14 = 78.96 \, \text{r}/\text{V}.
$$

Тогда:

$$
L_{\text{Mn}} = \frac{2820}{0.2 - 0.2 \cdot 0.3} = 20143 \text{ m}^3/\text{q};
$$

$$
L_{\text{Cr2O3}} = \frac{112.8}{1 - 1 \cdot 0.3} = 161 \text{ m}^3/\text{q};
$$

$$
L_{\text{Fe2O3}} = \frac{42187}{6 - 6 \cdot 0.3} = 10044 \text{ m}^3/\text{g};
$$

$$
L_{\text{CO}} = \frac{78960}{20 - 20 \cdot 0.3} = 5640 \text{ m}^3/\text{q};
$$

При полуавтоматической сварке проволокой СВ-08Г2С наибольшую опасность представляют соединения марганца. Поэтому рабочий расход  $L_{\text{pa}6} =$ 20143 м<sup>3</sup>/ч

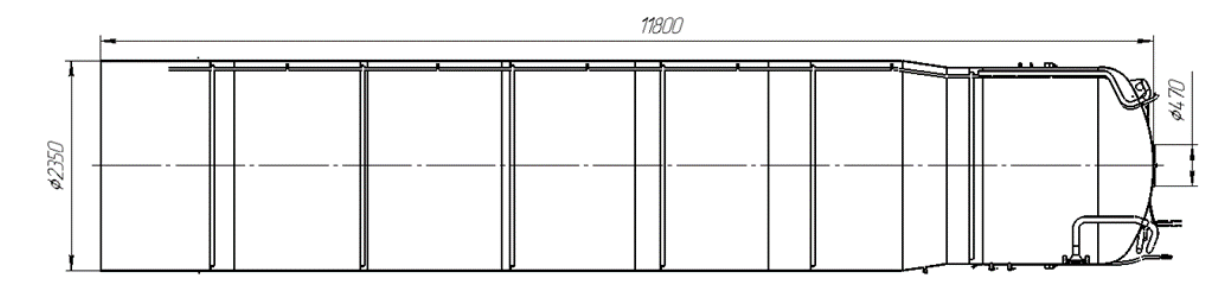

Рисунок 5.2 – Конструкция сосуда

Расчет потерь напора в трубопроводах определяется по формуле:

$$
\sum H_{\rm n} = \left[ \sum \frac{\lambda}{d} \cdot l + \sum \xi_{\rm M} \right] \cdot \frac{\rho \cdot \vartheta^2}{2};\tag{5.7}
$$

- где λ коэффициент сопротивления трения;
	- $d$  диаметр трубопровода;
	- $l$  длина трубопровода;
	- ξ местные сопротивления;

 $\rho = 1.18 \text{ kg/m}^3$  – плотность отсасываемого воздуха.

Примем следующие всасывающей магистрали:

 $d_{\text{scac}} = 0.47 \text{ m}, l_{\text{scac}} = 5 \text{ m}, \lambda = 0.05.$ 

Для вытяжной магистрали:

 $d_{\text{sum}} = 1, 2 \text{ M}, l_{\text{sum}} = 12 \text{ M}, \lambda = 0.05.$ 

Схема вентиляции представлена на рисунке 5.3

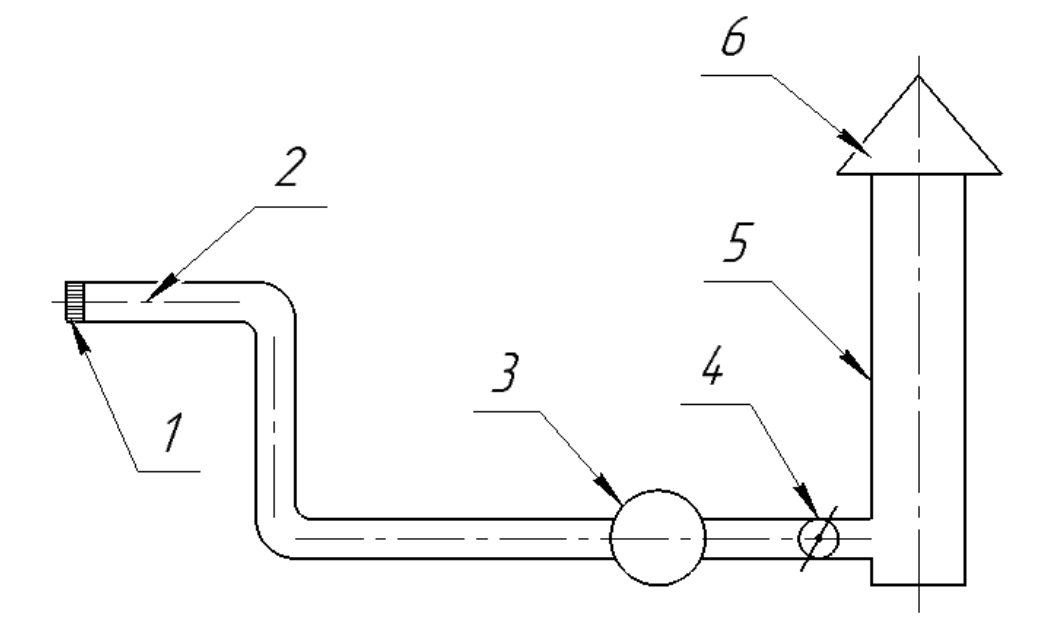

Рисунок 5.3 - Схема вентиляции

1–решетка; 2 –всасывающий патрубок; 3 –вентилятор;

4 –дроссельный клапан; 5 –вытяжная магистраль; 6–шахта с зонтом.

Средняя скорость воздуха в трубопроводе определяется следующим выражением:

$$
\vartheta = \frac{L}{S};\tag{5.8}
$$

где  $L$  – расход воздуха, м $^{3}/c$ ;

– площадь поперечного сечения трубопровода:

$$
S_{\text{BCAC}} = \frac{\pi \cdot d^2}{4} = \frac{3.14 \cdot 0.47^2}{4} = 0.173 \text{ m}^2;
$$
 (5.9)

$$
S_{\text{bhr}} = \frac{\pi \cdot d^2}{4} = \frac{3.14 \cdot 1.2^2}{4} = 1.13 \text{ m}^2;
$$
 (5.10)

Тогда:

$$
v_{\text{scac}} = \frac{5,59}{0,173} = 32,3 \text{ m/c}.
$$

$$
v_{\text{bht}} = \frac{5.59}{1.13} = 4.9 \text{ m/c}.
$$

Значения всех местных сопротивлений по длине трубопровода приведены в таблице 5.9.

Таблица 5.9 – Местные сопротивления по длине трубопровода

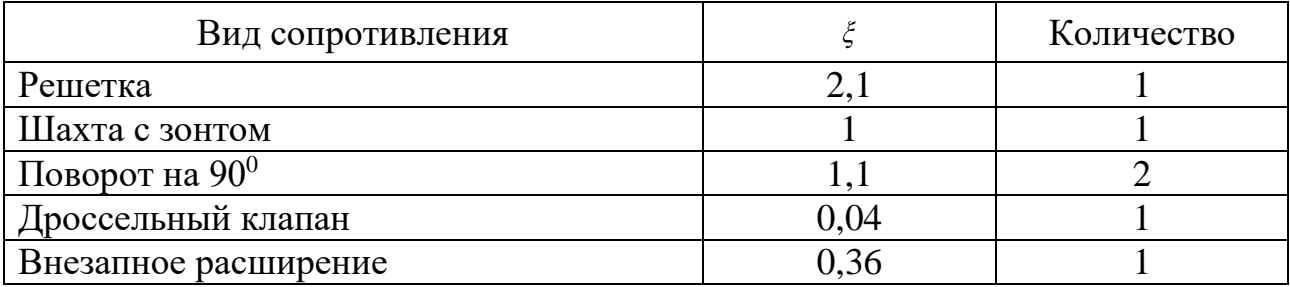

Общая потеря давления в трубопроводе:

$$
\sum H_{II} = \left(\frac{0.05}{0.47} \cdot 5 + 2.1 + 1.1 \cdot 2 + 0.36\right) \cdot \frac{1.18 \cdot 32.3^2}{2} + \left(\frac{0.05}{1.2} \cdot 12 + 1\right) \cdot \frac{1.18 \cdot 4.9^2}{2} = 3234 \text{ } \Pi a
$$

Проверим выполнение СП 1009—73, для этого вычислим площадь поперечного сечения сосуда:

$$
S_{\text{e}_{\text{MKE}}} = \frac{\pi \cdot d^2}{4} = \frac{3,14 \cdot 2,35^2}{4} = 4,33 \text{ m}^2;
$$

Тогда скорость движения потока в сосуде будет:

$$
v_{\text{emK}} = \frac{5.59}{4.33} = 1.29 \text{ m/c};
$$

Таким образом условие СП 1009—73 выполняется, так как:

$$
0.7\,\mathrm{m/c} < v_{\mathrm{emk}} < 2\,\mathrm{m/c}.
$$

#### **5.3 Подбор вентилятора**

Вентилятор подбирается из ряда, выпускаемого отечественной фирмой ООО «ВЕЗА». Для подбора вентилятора используется программа VezaFan, разработанная вышеуказанной организацией и охватывающая весь возможный диапазон использования.

Расчет ведём на основании данных:

$$
L_{\rm B}=20143\;{\rm M}^3/{\rm H},
$$

$$
\sum H_{\pi} = 3234 \text{ }\Pi a.
$$

После расчета получаем аэродинамическую характеристику вентилятора (рисунок 5.4) и таблицу параметров вентилятора (таблица 5.10)

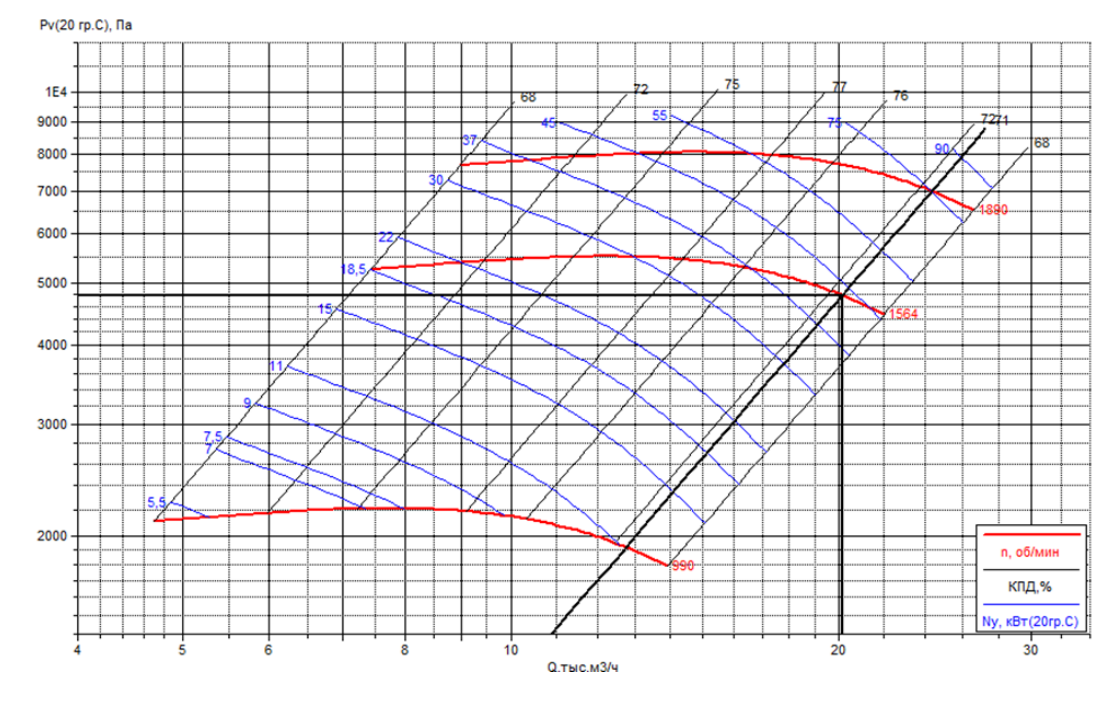

Рисунок 5.4 - Аэродинамическая характеристика вентилятора

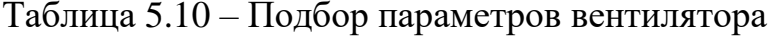

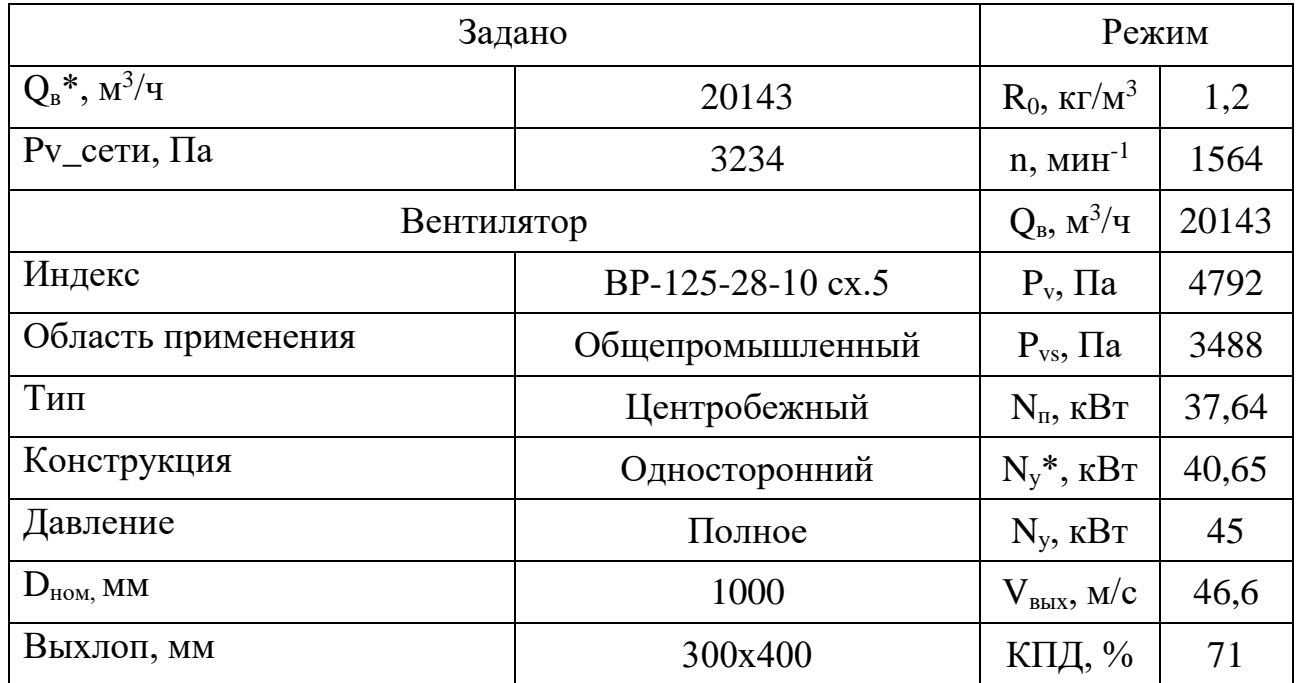

## **5.4 Выводы**

В данной части ВКР было проведен анализ вредных и опасных производственных факторов, возникающих в процессе производства сосуда.

Был проведен расчет местной системы вентиляции, определены расход воздуха при проведении сварочных работ внутри емкости, потери напора в системе, подобран вентилятор и двигатель.

#### ЗАКЛЮЧЕНИЕ

В данной ВКР была представлена система заправки сжиженным природным газом РН «Союз 5.1», отличительной особенностью которой является мобильность, которая заключается в отсутствии стационарного хранилища компонента СПГ. В проектно-конструкторской части были подобраны и рассчитаны все необходимые элементы системы заправки. Показаны общие виды всего комплекса в целом.

В исследовательской части проекта был проведен прочностной расчет сосуда ППЦ-50/0,7 в процессе заправки без предварительного захолаживания. Который показал, что заправку основным расходом без предварительного захолаживания производить запрещено, потому что это приведет к глобальному разрушению сосуда, что в свою очередь может вызвать непоправимые последствия, представляющие угрозу обслуживающему персоналу.

В технологической части была разработана технология сборки сосуда и его отдельных узлов, подобрано специальное оборудования для автоматической сварки обечаек под флюсом.

В экономической части была составлена смета затрат при проектировании и производстве ППЦ-50/0,7. Были определены затраты на расходные материалы (2 904 478 руб.), затраты на основную заработную плату разработчиков (7 959 696 руб.). Ориентировочные затраты на комплекс работ по разработке и созданию ППЦ составила 23 148 965 руб.

В разделе охраны труда и экологии был приведен анализ опасных и вредных факторов на производстве, возникающих при сборке ППЦ. Была рассчитана система вентиляции при сварке в изолированном помещении, а именно при проведении работ внутри сосуда ППЦ-50/0,7.

## БИБЛИОГРАФИЧЕСКИЙ СПИСОК

1. Архаров А.М., Марфенина И.В., Микулин Е.И. Криогенные системы. Том 1. Основы теории расчета – М. Машиностроение, 1966. – 354 с.

2. Архаров А.М., Кунис И.Д. Криогенные заправочные системы стартовых ракетно-космических комплексов – М. МГТУ им. Н.Э. Баумана, 2006.  $-252$  c.

3. Садыкова Р.М., Карпинский Е.И. Тепловой расчет криогенного трубопровода. Статья М. – 2016

4. Михеев И.А. Основы теплопередачи – М. Гсэнергоиздат, 1956.

5. Денисов О.Е., Кузнецов Р.Н., Матвеева О.П., Морозов Н.А. Заправочно-нейтрализационная станция. Разработка и эксплуатация –М. МГТУ им. Н.Э. Баумана, 2006. – 239 с.

6. Кириенко К.И. Разработка моделей и расчет процессов заправки криогенных бортовых систем сжиженным природным газом. Дисс. канд. тех. наук, М., 2014 г

7. Справочник технолога-машиностроителя. В 2-х т. Т.1/Под редакцией А.Г. Косиловой и Р.К. Мещерякова. – 4-е издание, перераб. и Машиностроение, 1985, 665с., ил.

8. Курсовое проектирование по технологии машиностроения: учебное пособие для вузов по направлению "Машиностроительные технологии и оборудование" / А. И. Кондаков. – М.: КноРус, 2012 . – 400 с.

9. Скворцов Ю.В. Организационно-экономические вопросы в дипломном проектировании. М.: Студент 2012 г.

10. Баррон Р.Ф. Криогенные системы: Пер. с англ. – 2-е изд. – М.Энергоатомиздат, 1989. – 408 с.: ил.

11. Инженерное пособие: Технологические объекты наземной инфраструктуры ракетно-космической техники /Под общей ред. И.В. Бармина. - М.: Полиграфикс РПК,2006-с.376.

12. Филин Н.В.,Буланов А. Б. Жидкостные криогенные системы. -Л.: Машиностроение, 1985.-247 с.,ил.

13. Шевич Ю.А. Хранение и транспортировка криогенных жидкостей: Учебное пособие.- М.:МГТУ им. Н.Э. Баумана,2002.-67с.,ил.

14. Шарапов В.С.,Торпачев А.В. Основы проектирования систем заправки и газоснабжения ракет космического назначения/Под ред. Г.П. Бирюкова.-М.:КБТМ,2008.-145с.:ил.

15. Микулин Е.Н. Криогенная техника. М.:машиностроение,1969.  $c.:272.$ 

16. Малков М.П., Данилов А.Г. и др. Справочник по физикотехническим основам криогеники/Под ред. Малкова М.П. -М.:Энергоатомиздат, 1985.-432с., ил.

17. Караштин В.М., КатковА.Г.,Родченко В.В. Основы проектирования систем наземного обеспечения. -М.:МАИ,1998.-312 с.:ил.

18. Горина Л.Н. Обеспечение безопасных условий труда на производстве: Учеб. пособие. – Тольятти: ТолПИ, 2000. – 68 с.